iPOS481x MZ

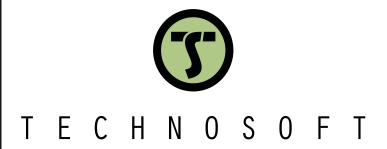

Intelligent Servo Drive for Step, DC, Brushless DC and AC Motors **Intelligent Servo Drives** 

Technical Reference

© Technosoft 2023

P091.022.iPOS481x.MZ.UM.0523

| Tab | le of  | contents                                             | 3  |
|-----|--------|------------------------------------------------------|----|
| Rea | d Th   | is First                                             | 5  |
| A   | bout   | This Manual                                          | 5  |
| N   | otatio | onal Conventions                                     | 5  |
| Tı  | raden  | narks                                                | 5  |
| R   | elate  | d Documentation                                      | 6  |
|     |        | Need Assistance                                      |    |
|     |        |                                                      |    |
| 1   | Safe   | ety information                                      | 7  |
| 1.  | 1      | Warnings                                             | 7  |
| 1.  | 2      | Cautions                                             | 8  |
| 1.  | 3      | Quality system, conformance and certifications       | 8  |
| _   | D      | ducat Occamiliano                                    | •  |
|     |        | duct Overview                                        |    |
| 2.  |        | Introduction                                         |    |
| 2.  |        | Product Features                                     |    |
| 2.  |        | Identification Labels                                |    |
| 2.  |        | Supported Motor-Sensor Configurations                |    |
|     |        | Single loop configurations                           |    |
| 2.  |        | Compatible products                                  |    |
| ۷.  | 5      | Compatible products                                  | 12 |
| 3   | Hard   | dware Installation                                   | 13 |
| 3.  | 1      | iPOS4810 MZ-CAN and iPOS4810 MZ-CAT Board Dimensions | 13 |
| 3.  | 2      | iPOS4815 MZ-CAN and iPOS4815 MZ-CAT Board Dimensions | 13 |
| 3.  | 3      | Mechanical Mounting                                  | 14 |
|     | 3.3.1  | PCB design                                           | 15 |
|     |        | PCB electrical Wiring calculations                   |    |
|     |        | EtherCAT routing calculations                        |    |
| 3.  |        | Mating connectors                                    |    |
| 3.  | 5      | Connectors and Pinouts for iPOS481x MZ               | 18 |
| 3.  |        | Connection diagrams                                  |    |
|     |        | iPOS481x MZ-CAT connection diagram                   |    |
|     |        | iPOS481x MZ-CAN connection diagram                   |    |
| 3.  |        | Digital I/O Connection                               |    |
|     |        | PNP inputs                                           |    |
|     |        | PNP outputs                                          |    |
|     |        | NPN outputs                                          |    |
|     |        | Temperature sensor (Temp Mot)                        |    |
|     |        | Analog Inputs Connection                             |    |
|     |        | 7.6.1 +/- 10V to 0-5V Input Range Adapter            |    |
|     | 3.7    | 7.6.2 Recommendation for wiring                      | 26 |
| 3.  | -      | Motor connections                                    |    |
|     |        | Brushless Motor connection                           |    |
|     |        | 2-phase Step Motor connection                        |    |
|     |        | 3-Phase Step Motor connection.                       |    |
|     |        | DC Motor connection                                  |    |
|     | 5.0    | v.+. i neconfinendations for motor within            | ∠a |

| 3.9                        | Feedback connections                                                                   | 29       |
|----------------------------|----------------------------------------------------------------------------------------|----------|
| 3.9                        | 9.1 Feedback #1 – Single-ended Encoder Connection                                      | 29       |
| 3.9                        | 9.2 Feedback #1 – Differential Encoder Connection                                      | 29       |
| 3.9                        | 9.3 Feedback #2 – Differential Encoder Connection                                      | 30       |
| 3.9                        | 9.4 Feedback #2 – Sine-Cosine Encoder Connection                                       | 30       |
| 3.9                        | 9.5 Feedback #2 – Absolute Encoder Connection: SSI, BiSS, EnDAT                        | 31       |
|                            | 9.6 Feedback #2 – Absolute Encoder Connection: Panasonic, Tamagawa, Nikon, Sanyo Denki |          |
|                            | 9.7 Linear Hall Connection                                                             |          |
|                            | 9.8 Digital Hall Connection for Motor + Hall + Incremental Encoder                     |          |
|                            | 9.9 Digital Hall Connection for direct motor control without an encoder                |          |
| 3.9                        | 9.10 General recommendations for feedback wiring                                       | 33       |
| 3.10                       | Power Supply and STO Connection                                                        | 34       |
| 3.                         | 10.1 Supply Connection                                                                 |          |
|                            | 10.2 Recommendations for Supply Wiring                                                 |          |
|                            | 10.3 Recommendations to limit over-voltage during braking                              |          |
| 3.11                       |                                                                                        |          |
| 3.12                       |                                                                                        |          |
| 3.13                       |                                                                                        |          |
| -                          | 13.1 Recommendation for wiring                                                         |          |
|                            |                                                                                        |          |
| 3.14                       |                                                                                        |          |
| 3.                         | 14.1 Recommendations for EtherCAT Wiring                                               |          |
| 3.15                       | Disabling the setup table at startup (for CAT drives)                                  | 40       |
| 3.16                       | Disabling Autorun (for CAN drives)                                                     | 40       |
| 3.17                       | CAN Operation Mode and Axis ID Selection for CAN drives (J1 pin settings)              | 41       |
| 3.18                       | Axis ID Selection for CAT drives (J1 pin settings)                                     | 41       |
| 3.19                       | Electrical Specifications                                                              | 42       |
| 3.                         | 19.1 Operating Conditions                                                              |          |
|                            | 19.2 Storage Conditions                                                                |          |
|                            | 19.3 Mechanical Mounting                                                               |          |
|                            | 19.4 Environmental Characteristics                                                     |          |
| 3.                         | 19.5 Logic Supply Input (+V <sub>LOG</sub> )                                           | 42       |
| 3.                         | 19.6 Motor Supply Input (+V <sub>MOT</sub> )                                           | 42       |
| 3.                         | 19.7 Motor Outputs (A/A+, B/A-, C/B+, CR/B-)                                           | 43       |
|                            | 19.8 Digital Inputs (IN0, IN1, IN2/LSP, IN3/LSN, IN4, IN5)                             |          |
|                            | 19.9 Digital Outputs (OUT1, OUT2/Error, OUT3/ Ready, OUT4, OUT5)                       |          |
|                            | 19.1 Digital Outputs (OUT0)                                                            |          |
|                            | 19.2 Digital Hall Inputs (Hall1, Hall2, Hall3)                                         |          |
|                            | 19.3 Linear Hall Inputs (LH1, LH2, LH3)                                                |          |
|                            | 19.4 Sin-Cos Encoder Inputs (Sin+, Sin-, Cos+, Cos-)                                   |          |
|                            | 19.5 Encoder #1 Inputs (A1+, A1-, B1+, B1-, Z1+, Z1-)                                  |          |
|                            | 19.6 Encoder #2 Inputs (A2+/Data+, A2-/Data-, B2+/Clk+, B2-/Clk-, Z2+, Z2-)            |          |
|                            | 19.7 Analog 05V Inputs (REF, FDBK)                                                     |          |
|                            | 19.8LV-TTL UART (RS-232 with external transceiver)                                     |          |
| 3.                         | 19.9 SSI/BiSS/Panasonic/Tamagawa encoder interface common with Enc#2 pins              |          |
|                            | 19.10 CAN-Bus (for CAN drives)                                                         |          |
| 3.                         | 19.11 Supply Output (+5V)                                                              |          |
| 3.<br>3.                   | 19.12 EtherCAT pins (for CAT drives)                                                   |          |
| 3.<br>3.<br>3.             | 40.40 LED simple (for CAT drives)                                                      |          |
| 3.<br>3.<br>3.             | 19.13 LED signals (for CAT drives)                                                     | 47       |
| 3.<br>3.<br>3.<br>3.       | 19.14 Safe Torque OFF (STO1+; STO1-; STO2+; STO2-)                                     | 47<br>47 |
| 3.<br>3.<br>3.<br>3.<br>3. | 19.14 Safe Torque OFF (STO1+; STO1-; STO2+; STO2-)                                     | 47<br>47 |
| 3.<br>3.<br>3.<br>3.       | 19.14 Safe Torque OFF (STO1+; STO1-; STO2+; STO2-)                                     | 47<br>47 |

## **Read This First**

Whilst Technosoft believes that the information and guidance given in this manual is correct, all parties must rely upon their own skill and judgment when making use of it. Technosoft does not assume any liability to anyone for any loss or damage caused by any error or omission in the work, whether such error or omission is the result of negligence or any other cause. Any and all such liability is disclaimed.

All rights reserved. No part or parts of this document may be reproduced or transmitted in any form or by any means, electrical or mechanical including photocopying, recording or by any information-retrieval system without permission in writing from Technosoft S.A.

The information in this document is subject to change without notice.

#### About This Manual

This book is a technical reference manual for:

| Draduet Name                       | Part Number   | Output                     | current                    | Communication               |  |  |
|------------------------------------|---------------|----------------------------|----------------------------|-----------------------------|--|--|
| Product Name                       | Part Number   | Nominal                    | Peak                       | Communication               |  |  |
| iPOS4810 MZ-CAT                    | P022.015.E122 | 10A <sub>RMS</sub> / 14.1A |                            | LV-TTL UART; USB; EtherCAT® |  |  |
| iPOS4810 MZ-CAN                    | P022.015.E102 |                            | 29 24 / 404                | LV-TTL UART; USB; CAN       |  |  |
| iPOS4815 MZ-CAT<br>iPOS4815 MZ-CAN | P022.016.E122 | 15.0 / 21.20               | 28.3A <sub>RMS</sub> / 40A | LV-TTL UART; USB; EtherCAT® |  |  |
|                                    | P022.016.E102 | 15A <sub>RMS</sub> / 21.2A |                            | LV-TTL UART; USB; CAN       |  |  |

In order to operate the **iPOS481x MZ** drives, you need to pass through 3 steps:

- ☐ Step 1 Hardware installation
- □ Step 2 Drive setup using Technosoft EasySetUp software for drive commissioning
- ☐ Step 3 Motion programming using one of the options:
  - ☐ A CANopen master¹ or an EtherCAT® master²
  - ☐ The drives **built-in motion controller** executing a Technosoft Motion Language (**TML**) program developed using Technosoft **EasyMotion Studio** software
  - ☐ A TML LIB motion library for PCs (Windows or Linux) <sup>3</sup>
  - ☐ A TML\_LIB motion library for PLCs <sup>3</sup>
  - □ A **distributed control** approach which combines the above options, like for example a host calling motion functions programmed on the drives in TML

This manual covers **Step 1** in detail. It describes the **iPOS481x** hardware including the technical data, the connectors and the wiring diagrams needed for installation.

For **Step 2 and 3**, please consult the document **EasyMotion Studio – Quick Setup and Programming Guide.** For detailed information regarding the next steps, refer to the related documentation.

## **Notational Conventions**

This document uses the following conventions:

- iPOS481x MZ- all products described in this manual
- IU units Internal units of the drive
- SI units International standard units (meter for length, seconds for time, etc.)
- STO Safe Torque Off
- TML Technosoft Motion Language
- CANopen Standard communication protocol that uses 11-bit message identifiers over CAN-bus
- TMLCAN Technosoft communication protocol for exchanging TML commands via CAN-bus, using 29bit message identifiers
- CoE CAN application protocol over EtherCAT®

# **Trademarks**

**EtherCAT**® is registered trademark and patented technology, licensed by Beckhoff Automation GmbH, Germany.

<sup>&</sup>lt;sup>1</sup> when the iPOS481x MZ-CAN is set in CANopen mode

<sup>&</sup>lt;sup>2</sup> when using and iPOS481x MZ-CAT

<sup>&</sup>lt;sup>3</sup> available only for CAN versions

- iPOS4810 MZ-CAT Datasheet (P022.015.E122.DSH)
- iPOS4810 MZ-CAN Datasheet (P022.015.E102.DSH)
- iPOS4815 MZ-CAT Datasheet (P022.016.E122.DSH)
- iPOS4815 MZ-CAN Datasheet (P022.016.E102.DSH)
  - describes the hardware connections of the iPOS481x MZ CAN family of intelligent servo drives including the technical data and connectors.
- iPOS family Safe Torque Off (STO) Operating instructions ( 091.099.STO.Operating.Instructions.xxxx)
  - describes the principles of STO function, the applied standards, the safety-related data and the electrical data. It presents the requested information for installation and commissioning of STO function
- EasyMotion Studio Quick Setup and Programming Guide (P091.034.ESM-Quick.Setup.and.Programming.Guide.UM.xxxx) describes the compatible software installation, drive software setup commissioning, introduction to TML motion programming and motion evaluation tools
- Help of the EasySetUp software describes how to use EasySetUp to quickly setup any Technosoft drive for your application using only 2 dialogues. The output of EasySetUp is a set of setup data that can be downloaded into the drive EEPROM or saved on a PC file. At power-on, the drive is initialized with the setup data read from its EEPROM. With EasySetUp it is also possible to retrieve the complete setup information from a drive previously programmed. EasySetUp can be downloaded free of charge from Technosoft web page
- iPOS CANopen Programming (part no. P091.063.iPOS.UM.xxxx) explains how to program the iPOS family of intelligent drives using CANopen protocol and describes the associated object dictionary for CiA 301 v.4.2 application layer and communication profile, CiA WD 305 v.2.2.13 layer settings services and protocols and CiA DSP 402 v3.0 device profile for drives and motion control now included in IEC 61800-7-1 Annex A. IEC 61800-7-201 and IEC 61800-7-301 standards
- **CoE Programming** (part no. P091.064.UM.xxxx) explains how to program the Technosoft intelligent drives using CAN application protocol over EtherCAT® and describes the associated object dictionary.
- Motion Programming using EasyMotion Studio (part no. P091.034.ESM.UM.xxxx) describes how to use the EasyMotion Studio to create motion programs using in Technosoft Motion Language (TML). EasyMotion Studio platform includes EasySetUp for the drive/motor setup, and a Motion Wizard for the motion programming. The Motion Wizard provides a simple, graphical way of creating motion programs and automatically generates all the TML instructions. With EasyMotion Studio you can fully benefit from a key advantage of Technosoft drives their capability to execute complex motions without requiring an external motion controller, thanks to their built-in motion controller. A demo version of EasyMotion Studio (with EasySetUp part fully functional) can be downloaded free of charge from the Technosoft web page
- TML\_LIB v2.0 (part no. P091.040.v20.UM.xxxx) explains how to program in C, C++,C#, Visual Basic or Delphi Pascal a motion application for the Technosoft intelligent drives using TML\_LIB v2.0 motion control library for PCs. The TML\_lib includes ready-to-run examples that can be executed on Windows or Linux (x86 and x64).
- TML\_LIB\_LabVIEW v2.0 (part no. P091.040.LABVIEW.v20.UM.xxxx) explains how to program in LabVIEW a motion application for the Technosoft intelligent drives using TML\_LIB\_LabVIEW v2.0 motion control library for PCs. The TML\_Lib\_LabVIEW includes over 40 ready-to-run examples.
- TML\_LIB\_S7 (part no. P091.040.S7.UM.xxxx) explains how to program in a PLC Siemens series S7-300 or S7-400 a motion application for the Technosoft intelligent drives using TML\_LIB\_S7 motion control library. The TML\_LIB\_S7 library is IEC61131-3 compatible.
- TML\_LIB\_CJ1 (part no. P091.040.CJ1.UM.xxxx) explains how to program in a PLC Omron series CJ1 a motion application for the Technosoft intelligent drives using TML\_LIB\_CJ1 motion control library for PLCs. The TML\_LIB\_CJ1 library is IEC61131-3 compatible.
- TML\_LIB\_X20 (part no. P091.040.X20.UM.xxxx) explains how to program in a PLC B&R series X20 a motion application for the Technosoft intelligent drives using TML\_LIB\_X20 motion control library for PLCs. The TML\_LIB\_X20 library is IEC61131-3 compatible.
- **TechnoCAN** (part no. P091.063.TechnoCAN.UM.xxxx) presents TechnoCAN protocol an extension of the CANopen communication profile used for TML commands

| If you want to                                                                | Contact Technosoft at                                                                                                    |
|-------------------------------------------------------------------------------|----------------------------------------------------------------------------------------------------|
| Visit Technosoft online                                                       | World Wide Web: http://www.technosoftmotion.com/                                                                                                    |
| Receive general information or assistance (see Note)                          | World Wide Web: <a href="http://www.technosoftmotion.com/">http://www.technosoftmotion.com/</a><br>Email: <a href="mailto:sales@technosoftmotion.com">sales@technosoftmotion.com</a> |
| Ask questions about product operation or report suspected problems (see Note) | Tel: +41 (0)32 732 5500 Email: support@technosoftmotion.com                                                                                                    |
| Make suggestions about, or report errors in documentation.                    | Mail: Technosoft SA  Avenue des Alpes 20  CH-2000 Neuchatel, NE  Switzerland                                                                                                    |

# 1 Safety information

Read carefully the information presented in this chapter before carrying out the drive installation and setup! It is imperative to implement the safety instructions listed hereunder.

This information is intended to protect you, the drive and the accompanying equipment during the product operation. Incorrect handling of the drive can lead to personal injury or material damage.

The following safety symbols are used in this manual:

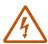

WARNING! SIGNALS A DANGER TO THE OPERATOR WHICH MIGHT CAUSE BODILY INJURY. MAY INCLUDE INSTRUCTIONS TO PREVENT THIS SITUATION

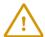

SIGNALS A DANGER FOR THE DRIVE WHICH MIGHT DAMAGE THE PRODUCT CAUTION! OR OTHER EQUIPMENT. MAY INCLUDE INSTRUCTIONS TO AVOID THIS SITUATION

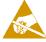

CAUTION! Indicates areas SENSITIVE TO electrostatic discharges (ESD) WHICH REQUIRE HANDLING IN AN ESD PROTECTED ENVIRONMENT

# 1.1 Warnings

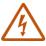

WARNING! THE VOLTAGE USED IN THE DRIVE MIGHT CAUSE ELECTRICAL SHOCKS. DO NOT TOUCH LIVE PARTS WHILE THE POWER SUPPLIES ARE ON

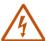

WARNING! TO AVOID ELECTRIC ARCING AND HAZARDS, NEVER CONNECT /
DISCONNECT WIRES FROM THE DRIVE WHILE THE POWER SUPPLIES ARE ON

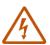

WARNING! THE DRIVE MAY HAVE HOT SURFACES DURING OPERATION.

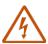

WARNING! DURING DRIVE OPERATION, THE CONTROLLED MOTOR WILL MOVE. KEEP AWAY FROM ALL MOVING PARTS TO AVOID INJURY

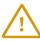

CAUTION! THE POWER SUPPLIES CONNECTED TO THE DRIVE MUST COMPLY WITH THE PARAMETERS SPECIFIED IN THIS DOCUMENT

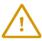

CAUTION! TROUBLESHOOTING AND SERVICING ARE PERMITTED ONLY FOR PERSONNEL AUTHORISED BY TECHNOSOFT

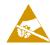

CAUTION!

THE DRIVE CONTAINS ELECTROSTATICALLY SENSITIVE COMPONENTS WHICH MAY BE DAMAGED BY INCORRECT HANDLING. THEREFORE THE DRIVE SHALL BE REMOVED FROM ITS ORIGINAL PACKAGE ONLY IN AN ESD PROTECTED ENVIRONMENT

To prevent electrostatic damage, avoid contact with insulating materials, such as synthetic fabrics or plastic surfaces. In order to discharge static electricity build-up, place the drive on a grounded conductive surface and also ground yourself.

# 1.3 Quality system, conformance and certifications

| qualityaustria Succeed with Quality | <b>IQNet</b> and <b>Quality Austria</b> certification about the implementation and maintenance of the Quality Management System which fulfills the requirements of Standard <b>ISO 9001:2015</b> .                                                                                                    |
|-------------------------------------|----------------------------------------------------------------------------------------------------|
| - Net Net                           | Quality Austria Certificate about the application and further development of an effective Quality Management System complying with the requirements of Standard ISO 9001:2015                                                                                                    |
| REACH                               | <b>REACH Compliance -</b> TECHNOSOFT hereby confirms that this product comply with the legal obligations regarding Article 33 of the European REACH Regulation 1907/2006 (Registration, Evaluation, Authorization and Restriction of Chemicals), which came into force on 01.06.2007.                                                                                                    |
| ROHS                                | RoHS Compliance - Technosoft SA here with declares that this product is manufactured in compliance with the RoHS directive 2002/95/EC on the restriction of the use of certain hazardous substances in electrical and electronic equipment (RoHS)                                                                                                    |
| CE                                  | Technosoft SA hereby declares that this product conforms to the following European applicable directives:  2014/30/EU Electromagnetic Compatibility (EMC) Directive 2014/35/EU Low Voltage Directive (LVD)  93/68/EEC CE Marking Directive                                                                                                    |
| CONFLICT                            | Conflict minerals statement - Technosoft declares that the company does not purchase 3T&G (tin, tantalum, tungsten & gold) directly from mines or smelters  We have no indication that Technosoft products contain minerals from conflict mines or smelters in and around the DRC.                                                                                                    |
|                                     | STO compliance – TUV SUD certifies that this product is SIL 3 / Cat 3 / PL e compatible and is in conformity with the following safety – related directives:  EN ISO 13849-1:2015 Safety of machinery - Safety-related parts of control systems - Part 1: General principles for design  EN 61800-5-1:2007 Adjustable speed electrical power drive systems — Safety requirements — Electrical, thermal and energy  EN 61800-5-2:2007 Adjustable speed electrical power drive systems - Safety requirements —Functional  EN 61508:2010 Functional safety of electrical/electronic/programmable electronic safety-related systems  EN ISO 13849-1:2008 Safety of machinery - Safety-related parts of control systems  EN 61326-3-1:2008 - General industrial applications - EMC - Immunity requirements for functional safety |

For other certifications visit: <a href="https://technosoftmotion.com/en/quality/">https://technosoftmotion.com/en/quality/</a>

## 2 Product Overview

### 2.1 Introduction

The **iPOS481x** is a family of fully digital intelligent servo drives, based on the latest DSP technology and they offer unprecedented drive performance combined with an embedded motion controller.

Suitable for control of brushless DC, brushless AC (vector control), DC brushed motors and step motors, the iPOS481x drives accept as position feedback incremental encoders (quadrature or sine/cosine), absolute encoders (SSI, BiSS, Panasonic, Tamagawa, EnDAT, Nikon, Sanyo Denki) and linear Hall signals.

All drives perform position, speed or torque control and work in single, multi-axis or stand-alone configurations. Thanks to the embedded motion controller, the iPOS481x drives combine controller, drive and PLC functionality in a single compact unit and are capable to execute complex motions without requiring intervention of an external motion controller. Using the high-level Technosoft Motion Language (TML) the following operations can be executed directly at drive level:

| Setting various motion modes (profiles, PVT, PT, electronic gearing <sup>1</sup> or camming <sup>1</sup> , etc.) Changing the motion modes and/or the motion parameters Executing homing sequences Controlling the program flow through: |
|----------------------------------------------------------------------------------------------------|
| Conditional jumps and calls of TML functions                                                                                                    |
| <ul> <li>TML interrupts generated on pre-defined or programmable conditions (protections triggered,<br/>transitions on limit switch or capture inputs, etc.)</li> </ul>                                                                  |
| <ul> <li>Waits for programmed events to occur</li> </ul>                                                                                                    |
| · · · · · · · · · · · · · · · · · · ·                                                                                                    |
| Performing data transfers between axes                                                                                                    |
| Controlling motion of an axis from another one via motion commands sent between axes <sup>2</sup>                                                                                                    |
| Sending commands to a group of axes (multicast). This includes the possibility to start simultaneously motion sequences on all the axes from the group <sup>2</sup>                                                                      |
| Synchronizing all the axes from a network                                                                                                    |

By implementing motion sequences directly at drive level you can really distribute the intelligence between the master and the drives in complex multi-axis applications, reducing both the development time and the overall communication requirements. For example, instead of trying to command each movement of an axis, you can program the drives using TML to execute complex motion tasks and inform the master when these tasks are done. Thus, for each axis control the master job may be reduced at: calling TML functions stored in the drive EEPROM and waiting for a message, which confirms the TML functions execution completion.

All iPOS481x CAN drives are equipped with an USB and a CAN 2.0B interface that can be set by hardware pins to operate in 2 communication protocol modes:

| CANopen |
|---------|
| TMLCAN  |

The iPOS481x CAT drives support only the EtherCAT® communication protocol. They communicate through the USB interface for software commissioning and the EtherCAT® interface.

When **CANopen** mode is selected, the iPOS481x conforms to **CiA 301 v4.2** application layer communication profile, **CiA DSP 402 v4.1.1** device profile for drives and motion control, now included in IEC 61800-7-1 Annex A, IEC 61800-7-201 and IEC 61800-7-301 standards and **CiA 305 v.2.2.13**. In this mode, the iPOS481x may be controlled via a CANopen master. The iPOS drive offers the possibility for a CANopen master to call motion sequences/ functions, written in TML and stored in the drive EEPROM, using manufacturer specific objects. Also, the drives can communicate separately between each other by using non reserved 11 bit identifiers.

When **TMLCAN** mode is selected, the iPOS481x behaves as standard Technosoft intelligent drive and conforms to Technosoft protocol for exchanging TML commands via CAN-bus. When TMLCAN protocol is used, it is not mandatory to have a master. Any iPOS481x can be set to operate standalone, and may play the role of a master to coordinate both the network communication/synchronization and the motion application via TML commands sent directly to the other drives.

When higher level coordination is needed, apart from a CANopen master, the iPOS481x drives can also be controlled via a PC or a PLC using one of the **TML\_LIB** motion libraries.

<sup>&</sup>lt;sup>1</sup> Available if the master axis sends its position via a communication channel, or by using the secondary encoder input

<sup>&</sup>lt;sup>2</sup> Available only for CAN drives

For iPOS481x commissioning EasySetUp or EasyMotion Studio PC applications may be used.

**EasySetUp** is a subset of EasyMotion Studio, including only the drive setup part. The output of EasySetUp is a set of setup data that can be downloaded into the drive EEPROM or saved on a PC file. At power-on, the drive is initialized with the setup data read from its EEPROM. With EasySetUp it is also possible to retrieve the complete setup information from a drive previously programmed. EasySetUp shall be used for drive setup in all cases where the motion commands are sent exclusively from a master. Hence neither the iPOS481x TML programming capability nor the drive camming mode are used. **EasySetUp can be downloaded free of charge from Technosoft web page.** 

EasyMotion Studio platform includes EasySetUp for the drive setup, and a Motion Wizard for the motion programming. The Motion Wizard provides a simple, graphical way of creating motion programs and automatically generates all the TML instructions. With EasyMotion Studio you can execute complex motions, thanks to their built-in motion controllers. EasyMotion Studio, may be used to program motion sequences in TML. This is the iPOS481x typical CAN operation mode when TMLCAN protocol is selected. EasyMotion Studio can also be used with the CANopen protocol, if the user wants to call TML functions stored in the drive EEPROM or to use the camming mode. With camming mode, EasyMotion Studio offers the possibility to quickly download and test a cam profile and also to create a .sw file with the cam data. The .sw file can be afterwards stored in a master and downloaded to the drive, wherever needed. A demo version of EasyMotion Studio (with EasySetUp part fully functional) can be downloaded free of charge from Technosoft web page.

#### 2.2 Product Features

- Fully digital servo drive suitable for the control of rotary or linear brushless, DC brush, and step motors
- · Very compact design
- Sinusoidal (FOC) or trapezoidal (Hall-based) control of brushless motors
- Open or closed-loop control of 2 and 3-phase steppers
- **STO**: 2 safe torque-off inputs, safety integrity level (SIL3/Cat3/PLe) acc. to EN61800-5-1;-2/ EN61508-3;-4/ EN ISO 13849-1. When left not connected will disable the motor outputs. This provides a dual redundant hardware protection that cannot be overdriven by the software or other hardware components.
- . Technosoft Motion Language (TML) instruction set for the definition and execution of motion sequences
- Standalone operation with stored motion sequences
- Motor supply: 11-50V; Logic supply: 9-36V; STO supply: 18-40V; PWM switching frequency: up to 100kHz.
- Motor current
  - iPOS4810 MZ;
    - Nominal: 10A<sub>RMS</sub> / 14.1A amplitude
    - Peak: 28.3A<sub>RMS</sub> / 40A amplitude
  - iPOS4815 MZ:
    - Nominal: 15A<sub>RMS</sub> / 21.2A amplitude
      Peak: 28.3A<sub>RMS</sub> / 40A amplitude
- Communication:
  - LV-TTL UART (RS-232 with external transceiver)
  - USB;
  - For CAN executions: CAN-bus 2.0B up to 1Mbit/s (for CAN drives);
  - For CAT executions:
    - EtherCAT® connection to standard RJ45: requires external magnetics (may be integrated into RJ45)
    - EtherCAT® connection between multiple MZ drives: direct 1:1 without any series components
- Digital and analog I/O's:
  - 6 x digital inputs, 12-36V, PNP/NPN software selectable: for limit switches or general-purpose, 4 x general-purpose
  - 5 x digital outputs, 5-36V: 0.4A NPN / 0.3A PNP, polarity software selectable: Ready, Error or generalpurpose
  - 1 x dedicated motor brake or general-purpose output (OUT0): 2A NPN / 1.5A PNP, polarity software selectable
  - 2 x analogue inputs software selectable: 12-bit 0-5V: Reference, Feedback or general-purpose
- Thermal Protection: The internal temperature sensor disables the PWM outputs if the measured temperature exceeds 105°C
- NTC/PTC analogue Motor Temperature sensor input
- Feedback devices (dual-loop support)
  - 1<sup>st</sup> feedback devices supported:
  - Incremental A / B (index Z available): differential or single-ended
  - Analog Sin/Cos encoder interface (differential 1V<sub>PP</sub>)

- Digital Hall sensor interface (single-ended / open collector)
- Linear Hall sensors interface (single-ended)

## 2<sup>nd</sup> feedback devices supported:

- Incremental A / B (index Z available): differential
  - Absolute: BISS / SSI / EnDAT / TAMAGAWA / Panasonic / Nikon / Sanyo Denki encoder interface
- Pulse & direction reference (single-ended or differential) capability
- Various motion programming modes:
  - Position profiles with trapezoidal or S-curve speed shape
  - Position, Velocity, Time (PVT) 3<sup>rd</sup> order interpolation
  - Position, Time (PT) 1<sup>st</sup> order interpolation
  - Cyclic Synchronous Position (CSP) for CANopen mode and EtherCAT® drives.
  - Cyclic Synchronous Velocity (CSV) only for EtherCAT® drives.
  - Cyclic Synchronous Torque (CST) only for EtherCAT® drives.
  - Electronic gearing and camming
  - 40 Homing modes
- For CAN executions two CAN operation modes selectable by HW pin:
  - CANopen conforming with CiA 301 v4.2, CiA DSP 402 v3.0 and CiA 305 v.2.2.13
  - TMLCAN intelligent drive conforming with Technosoft protocol for exchanging TML commands via CAN-bus
- For CAT executions supported protocols:
  - CoE CAN application protocol over EtherCAT
  - FoE File over EtherCAT for setup/TML functions and firmware update
  - EoE Ethernet over EtherCAT for Easy Motion studio communication over EtherCAT
- 16K × 16 SRAM memory for data acquisition
- 24K x 16 E2ROM to store TML motion programs, cam tables and other user data
- Operating ambient temperature: 0-40°C (over 40°C with derating)
- Feature that detects breakage of Hall wires and/or of incremental/absolute encoder wires
- Protections:
  - Short-circuit between motor phases
  - · Short-circuit from motor phases to ground
  - Over-voltage
  - Under-voltage
  - Over-current
  - Over-temperature
  - · Communication error
  - · Control error

#### 2.3 Identification Labels

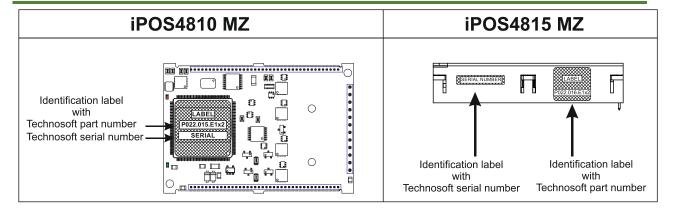

The iPOS481x MZ can have the following part numbers and names on the identification label:

- p.n. P022.015.E122 name iPOS4810 MZ-CAT
- p.n. P022.015.E102 name iPOS4810 MZ-CAN
- p.n. **P022.016.E122** name iPOS4815 MZ-CAT
- p.n. P022.016.E102 name iPOS4815 MZ-CAN

#### 2.4 **Supported Motor-Sensor Configurations**

#### 2.4.1 Single loop configurations

The position and/or speed are controlled using one feedback sensor. The other available feedback sensor input can be used for External reference Position or Velocity, Pulse and Direction, Electronic Gearing or Camming.

| Motor :                                                                                                    | Motor types                   |                              |             |                                |                                |                              |                    |                    |
|----------------------------------------------------------------------------------------------------|-------------------------------|------------------------------|-------------|--------------------------------|--------------------------------|------------------------------|--------------------|--------------------|
| Encoder <sup>1</sup>                                                                                                    | Digital<br>Halls <sup>7</sup> | Linear<br>Halls <sup>8</sup> | Tacho       | Brushless<br>PMSM <sup>2</sup> | Brushless<br>BLDC <sup>3</sup> | Brushed<br>DC Voice<br>coils | Stepper<br>2 phase | Stepper<br>3 phase |
| Incremental encoder <sup>4</sup> / SinCos <sup>5</sup> / SSI /<br>EnDAT / BiSS-C / Tamagawa /<br>Panasonic / Nikon / Sanyo Denki <sup>6</sup> |                               |                              |             | <b>&gt;</b>                    |                                | ✓                            | >                  |                    |
| Incremental encoder <sup>4</sup> / SinCos <sup>5</sup> / SSI /<br>EnDAT / BiSS-C / Tamagawa /<br>Panasonic / Nikon / Sanyo Denki <sup>6</sup> | <b>√</b>                      |                              |             | <b>&gt;</b>                    | <b>√</b>                       |                              |                    |                    |
| None                                                                                                    | ✓                             |                              |             | ✓                              |                                |                              |                    |                    |
| None                                                                                                    |                               | <b>✓</b>                     |             | <b>√</b>                       |                                |                              |                    |                    |
| None                                                                                                    |                               |                              | <b>&gt;</b> |                                |                                | ✓                            |                    |                    |
| None                                                                                                    |                               |                              |             |                                |                                |                              | <b>√</b>           | <b>\</b>           |

#### 2.4.2 **Dual loop configurations**

The motor speed control loop is closed on one feedback connected on the motor while the motor position control loop is closed on the other available feedback which is placed on the load. There is usually a transmission between the load and the motor.

| Motor                                                                                | Motor types                   |                              |          |                                |                                | Load sensors              |                    |                    |                                                                                                    |
|--------------------------------------------------------------------------------------|-------------------------------|------------------------------|----------|--------------------------------|--------------------------------|---------------------------|--------------------|--------------------|----------------------------------------------------------------------------------------------------|
| Encoder <sup>1</sup>                                                                 | Digital<br>Halls <sup>7</sup> | Linear<br>Halls <sup>8</sup> | Tacho    | Brushless<br>PMSM <sup>2</sup> | Brushless<br>BLDC <sup>3</sup> | Brushed DC<br>Voice coils | Stepper<br>2 phase | Stepper<br>3 phase | Encoder <sup>9</sup>                                                                                                    |
| Incremental encoder <sup>4</sup> / SinCos <sup>5</sup>                               |                               |                              |          | ,                              |                                | ,                         | ,                  |                    | SSI / EnDAT / BiSS-C /<br>Tamagawa / Panasonic<br>/ Nikon / Sanyo Denki <sup>6</sup>                                                    |
| SSI / EnDAT / BiSS-C /<br>Tamagawa / Panasonic<br>/ Nikon / Sanyo Denki <sup>6</sup> |                               |                              |          | <b>V</b>                       |                                | <b>V</b>                  | <b>~</b>           |                    | Incremental encoder <sup>4</sup> / SinCos <sup>5</sup>                                                                                  |
| Incremental encoder <sup>4</sup> / SinCos <sup>5</sup>                               | ,                             |                              |          | ,                              | ,                              |                           |                    |                    | SSI / EnDAT / BiSS-C /<br>Tamagawa / Panasonic<br>/ Nikon / Sanyo Denki <sup>6</sup>                                                    |
| SSI / EnDAT / BiSS-C /<br>Tamagawa / Panasonic<br>/ Nikon / Sanyo Denki <sup>6</sup> | <b>√</b>                      |                              |          | <b>V</b>                       | <b>√</b>                       |                           |                    |                    | Incremental encoder <sup>4</sup> / SinCos <sup>5</sup>                                                                                  |
| None                                                                                 | ✓                             |                              |          | ✓                              |                                |                           |                    |                    | Incremental encoder <sup>4</sup> /<br>SinCos <sup>5</sup>                                                                               |
| None                                                                                 |                               | <b>√</b>                     |          | <b>√</b>                       |                                |                           |                    |                    | Incremental encoder <sup>4</sup> /<br>SSI / EnDAT / BiSS-C /<br>Tamagawa / Panasonic<br>/ Nikon / Sanyo Denki <sup>6</sup>              |
| None                                                                                 |                               |                              | <b>√</b> |                                |                                | <b>√</b>                  |                    |                    | Incremental encoder <sup>4</sup> / SinCos <sup>5</sup> / SSI / EnDAT / BiSS-C / Tamagawa / Panasonic / Nikon / Sanyo Denki <sup>6</sup> |
| None                                                                                 |                               |                              |          |                                |                                |                           | ✓                  | ✓                  | None                                                                                                    |

#### 2.5 Compatible products

For an easier evaluation of the iPOS481x MZ drive, an evaluation module is available:

| Product Name    | Part Number   | Description                 |  |  |
|-----------------|---------------|-----------------------------|--|--|
| iPOS4810 XZ-CAT | P022.825.E122 | Includes an iPOS4810 MZ-CAT |  |  |
| iPOS4810 XZ-CAN | P022.825.E102 | Includes an iPOS4810 MZ-CAN |  |  |
| iPOS4815 XZ-CAT | P022.826.E122 | Includes an iPOS4815 MZ-CAT |  |  |
| iPOS4815 XZ-CAN | P022.826.E122 | Includes an iPOS4815 MZ-CAN |  |  |

For more informations about the evaluation module, consult the "P091.022.iPOS481x.XZ.UM" User Manual describes the hardware connections of the iPOS481x XZ family of intelligent servo drives including the technical data and connectors.

Motor encoder can be either on Feedback 1 or on Feedback 2

Sinusoidal. Brushless motor is controlled as PMSM using a field oriented control algorithm
 Trapezoidal. Brushless motor is controlled as a BLDC motor using Hall-based commutation.
 Single-ended or differential on Feedback 1. Only differential on Feedback 2 for iPOS481x MZ

Digital Halls are available only on Feedback #2

Sin/Cos is available only on Feedback #1
SSI / EnDAT2.2 / BiSS-C / Tamagawa / Panasonic / Nikon / Sanyo Denki are differential, but single-ended option is also accepted; Available only on Feedback #2

Linear Halls are available only on Feedback #1
 Load encoder is on Feedback 2 / 1, if motor encoder is on Feedback 1 / 2

# 3.1 iPOS4810 MZ-CAN and iPOS4810 MZ-CAT Board Dimensions

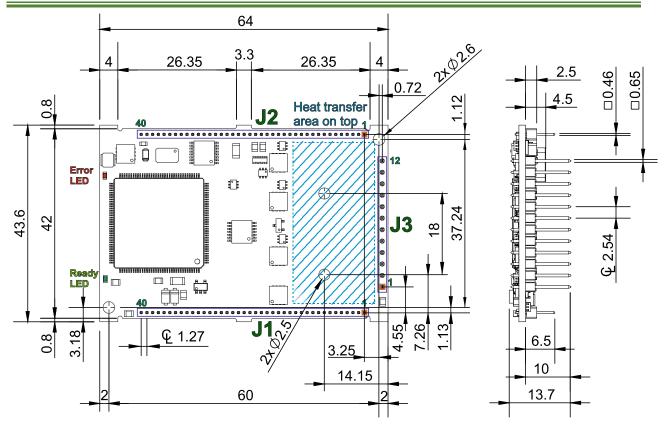

All dimensions are in mm. The drawings are not to scale. View with pins facing downward.

# 3.2 iPOS4815 MZ-CAN and iPOS4815 MZ-CAT Board Dimensions

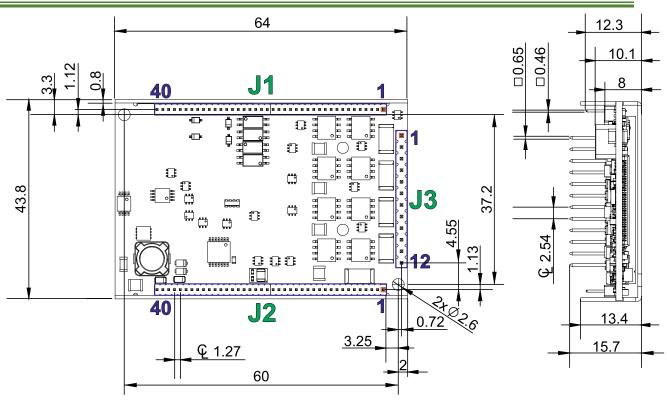

All dimensions are in mm. The drawings are not to scale. View with pins facing upward.

# 3.3 Mechanical Mounting

The iPOS481x MZ drive is intended to be mounted horizontally on a motherboard equipped with the recommended mating connectors – Chapter "Mating Connectors". It is also possible to directly solder the module into the mainboard.

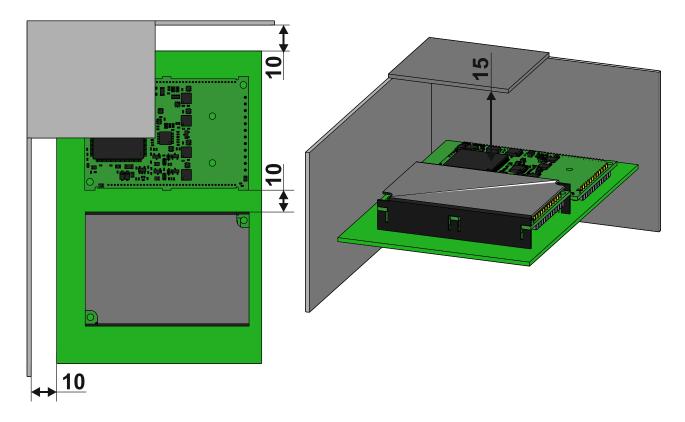

The figures above shows the minimum spacing to assure proper airflow by natural convection. If closed completely in a box, ventilation openings shall be foreseen on the top and bottom sides. If ventilation driven by natural convection is not enough to maintain the temperature surrounding the drives, then alternate forced cooling methods must be applied. In case of using a metallic box, with ventilation openings, all spacing values may be reduced substantially. With proper ventilation, keeping the air surrounding the drive inside the limits indicated, the spacing values may be reduced down to zero.

To secure the modules to the mainboard, it is recommended to have the mainboard equipped with 2 self-clinching nut inserts, with internal thread **M2.5**. The inserts will allow to use 2 screws M2.5x10, which will pull the module into the mainboard.

The recommended inserts and screws are:

| Image Connector |   | Description              | Manufacturer               | Part Number   |
|-----------------|---|--------------------------|----------------------------|---------------|
|                 | - | Self-clinching nuts M2.5 | PennEngineering®<br>(PEM®) | KF2-M2.5-ET   |
|                 | - | Screws M2.5x10           | Bossard                    | BN610-M2.5x10 |

The fixing holes shall provide a means to pull the iPOS drive against the PCB. For example, use self-clinching nuts pressed onto the PCB on the bottom side. The iPOS drive shall be pressed against the PCB using 2 screws M2.5x10, with **head diameter not larger than 5mm** (such as hexsocket head cap screws, colloquially also called "Inbus").

The fixing hardware shall be connected to system ground (GND), to improve thermal dissipation and EMC emissions.

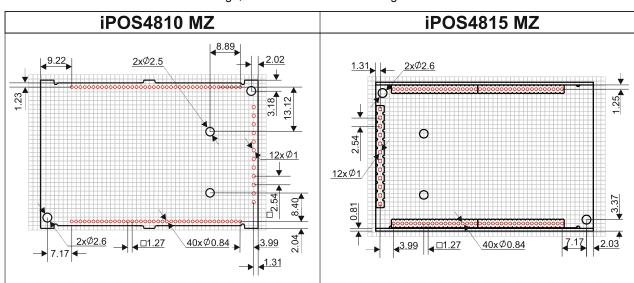

For iPOS481x MZ motherboard PCB design, use the dimensional drawing:

Below is a list of recommendations for the PCB design of the motherboard:

View with pins facing downwards

 Motor supply and motor outputs: use islands / areas of copper to escape connector area; this will maximize current capability. When using simple tracks, use at least 100mil cross section (75mil track width for 1oz/ft<sup>2</sup> copper thickness).

View with pins facing upwards

- Motor supply and ground return tracks between the drive and the nearby V<sub>MOT</sub> decoupling capacitor are to be considered as EMI sources, and kept to a minimum length.
- Place the decoupling capacitors on V<sub>MOT</sub> and V<sub>LOG</sub> as close as physically possible to the drive, to minimize EM radiated emissions. For un-shielded applications (no metallic box) and typical EMC regulations, the spacing between drive and capacitors must be less than 3 centimeters.
- In multi-axis applications, it is preferable to have a separate decoupling capacitor for each drive's V<sub>MOT</sub>. For V<sub>LOG</sub> it is acceptable to share one decoupling capacitor for two drives.
- For stringent EMI requirements, it may be necessary to add common-mode filtering on the motor and/or logic supply inputs. Be sure to use 3-phase EMC filters, not 2-phase filters, in order to fulfill the basic requirement of zero common-mode current through the filter. This is necessary because the ground negative return is shared between V<sub>MOT</sub> and V<sub>LOG</sub>.
- Motor outputs shall be routed with parallel traces, and minimizing the loop area between these tracks. Avoid
  placing components above or below the motor output tracks, as these components may become effective
  antennas radiating EMI. If possible, route all 3 motor outputs in strip-line configuration (above or below a ground
  plane).
- For stringent EMI requirements, it may be necessary to add common-mode inductors on the motor outputs. Place these filters near the drive, not near the external connector, to reduce radiation from the PCB tracks.
- Motor outputs must be separated from any nearby track (on the same layer) by a guard ring / track / area connected to ground. It is recommended to use the same guarding precaution also for tracks on nearby layers, i.e. use intermediate guard layer(s) connected to ground. The motor outputs must be treated as first source of noise on the motherboard. Second source of noise is the current flow between each drive and it's decoupling V<sub>MOT</sub> capacitor.
- For best EMC performance, it is strongly recommended to provide an un-interrupted ground plane on one of the inner layers.
- All GND pins of the drive are galvanically connected together on-board (except STO negative return signals).
   If the motherboard provides an uninterrupted ground plane, it is recommended to connect all GND pins to the ground plane, and use the ground plane to distribute GND wherever needed. If the motherboard does not provide an uninterrupted ground plane, it is best to use each GND pin for its intended purpose. This will create local "star point" ground connection on-board each drive.
- For a multi-axis motherboard with one common power supply for all motors, each motor power supply return track shall be routed separately for each drive, and star-point connected at the power supply terminal.
- The following signal pairs must be routed differentially, i.e. using parallel tracks with minimal loop area: A1+/Sin+, A1-/Sin-; B1+/Cos+, B1-/Cos-; Z1+, Z1-; A2+/DAT2+, A2-/DAT2-; B2+/CLK2+, B2 /CLK2-; CAN-Hi, CAN-Lo (for CAN version); USB Data-, USB Data +.
- When using +5V<sub>OUT</sub> as supply for external devices (like encoders, Hall sensors, etc.) provide extra filtering and protection: use series resettable (PTC) fuses to add short-circuit protection; use transient absorbers to protect against ESD and over-voltage; add high-frequency filtering to protect against external noise injected on +5V<sub>OUT</sub>.

• The outer box / case / cabinet must be connected to the motherboard ground either galvanically (directly) or through high-frequency decoupling capacitors, rated at an appropriate voltage.

#### 3.3.2 PCB electrical Wiring calculations

# **Microstrip Differential Impedance** W = Width of the trace; $Z_{DIFF} = \frac{174}{sart(1.41 + E_r)} \left( 1 - 0.48e \left( -0.96 \frac{S}{H} \right) \right) \ln \left( \frac{5.98H}{0.8W + T} \right)$ H = Height of dielectric above the return plane; T = Trace thickness; S = Space between traces; $E_r$ = Relative permittivity of the dielectric. For Example: T = 17.5 microns $\begin{array}{l} H = 175 \: microns \\ E_r = 4.8 (FR4) \: \to Z_{DIFF} = 100.6 \: \Omega \end{array}$ W = 8milS = 7 mil**Stripline Differential Impedance** W = Width of the trace: $Z_{DIFF} = \frac{200}{sart(E_r)} \left( 1 - 0.347e \left( -2.9 \frac{S}{H} \right) \right) \ln \left( \frac{1.9(2H+T)}{0.8W+T} \right)$ H = Height of dielectric above the return plane; T = Trace thickness; S = Space between traces;

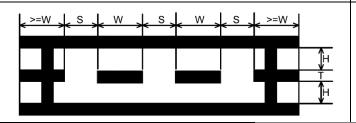

# For Example:

$$\begin{cases} T = 17.5 \ microns \\ H = 175 \ microns \\ E_r = 4.8(FR4) \rightarrow Z_{DIFF} = 100.2 \ \Omega \\ W = 4mil \\ S = 4 \ mil \end{cases}$$

 $E_r$  = Relative permittivity of the dielectric.

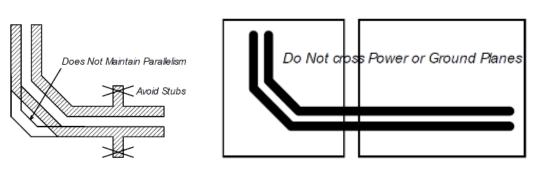

# 3.3.3 EtherCAT routing calculations

- High-speed signals (Tx/Rx 0/1 +/-) must be routed as differential pairs, with controlled impedance, microstrip
  or stripline.
- Microstrip and stripline pairs shall be guarded on the same layer as the differential pair, with outer traces connected to the return plane by vias. The guarding traces shall form preferably a closed ring, wherever possible.
- Use above formulae (or other method) to calculate microstrip or stripline differential impedance
- Avoid stubs, crossovers and vias on high-speed signals. Vias present impedance discontinuities and should be avoided. Route an entire differential pair trace on a single layer if possible.
- High-speed signals should not be run such that they cross a plane split. A signal crossing a plane split may
  cause unpredictable return path currents and would likely impact signal quality, also potentially creating EMI
  problems.

- The center tap of the magnetics isolated winding has a "Bob Smith" termination to chassis ground. "Bob Smith" termination is used to reduce noise resulting from common-mode current flows, as well as reduce susceptibility to any noise from unused wire pairs on the RJ45.
- "Bob Smith" termination is different depending on Power Over Ethernet (PoE) compliance. PoE carries up to 57V between pairs, which would destroy the 75ohm terminating resistors if DC blocking capacitors of 10nF are not in place.
- Capacitor 1nF 2KV must sustain 1.5KVrms for 1 minute as per IEEE802.3. The 1Meg discharge resistor may
  be destroyed during this hi-pot testing.
- For enhanced EMC immunity it is possible to add surge protectors on the high-speed signals, on the isolated side of the magnetics (not across pins, there is DC current flowing through windings). Check that signals are not affected by the added parasitic capacitance.
- Use magnetics with integrated common-mode choking devices. Use magnetics compatible with Auto MDI/MDI-X (with symmetrical windings). Use metal shielded connectors, and connect the shield to device chassis / PE.
- Do not run any signals under the magnetics this could cause unwanted noise crosstalk. Likewise void the planes under magnetics, this will help prevent common-mode noise coupling.
- To save board space and reduce component count, RJ45 connectors with integrated magnetics may be used. Check the PoE compliance where applicable.

# 3.4 Mating connectors

| Connector         | Producer                                                                                            | Component                                                                                                    | Part number                       | Diagram                                                                                                    |  |  |  |  |
|-------------------|----------------------------------------------------------------------------------------------------|----------------------------------------------------------------------------------------------------|-----------------------------------|----------------------------------------------------------------------------------------------------|--|--|--|--|
| 4 10              | Harwin                                                                                              | 1x20 contacts, socket 1.27mm-pitch; 4 pcs needed for one drive.                                                                                  | M52-5012045                       |                                                                                                    |  |  |  |  |
| J1, J2            | Samtec                                                                                              | 1x40 contacts, socket 1.27mm-pitch;                                                                                                    | SMS-140-01-L-S                    |                                                                                                    |  |  |  |  |
|                   | Samtec                                                                                              | 2 pcs needed for one drive.                                                                                                    | SMS-140-01-G-S                    | The state of the state of the s |  |  |  |  |
| J3                | Mill-Max                                                                                            | 1x12 contacts, High-current socket 2.54mm-pitch accepting 0.635mm square pin; 1 pc is needed for one drive; the current should not exceed 12.7A. | 801-47-012-10-001000              | 0                                                                                                    |  |  |  |  |
|                   |                                                                                                    | When J3 is plugged into the connector, m 12.7A Sine amplitude.                                                                                   | naximum current should not exceed | ^                                                                                                    |  |  |  |  |
| The pins ca       | /!\                                                                                                 |                                                                                                    |                                   |                                                                                                    |  |  |  |  |
| When <b>J3 is</b> | When J3 is soldered directly onto a motherboard, the maximum current can exceed 13A Sine amplitude. |                                                                                                    |                                   |                                                                                                    |  |  |  |  |

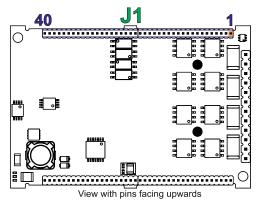

|    | Pin      | Name           | Descriptio                                                                                                    | on                                                                |                               |  |
|----|----------|----------------|----------------------------------------------------------------------------------------------------|-------------------------------------------------------------------|-------------------------------|--|
|    | 1        | Temp Mot       | NTC/PTC 3.3V input. Used to read an analog temperature value.                                                           |                                                                   |                               |  |
|    | 2        | TTL TX         | Low voltage TTL serial data transmission (03.3V)                                                                        |                                                                   |                               |  |
|    | 3        | TTL RX         | Low voltage TTL serial data transmission (03.3V)                                                                        |                                                                   |                               |  |
|    | 4        | USB Data-      | USB Data negative.                                                                                                    |                                                                   |                               |  |
|    | 5        | USB Data+      | USB Data positive.                                                                                                    |                                                                   |                               |  |
|    | 6        | USB V+         | USB +5V input.                                                                                                    |                                                                   |                               |  |
|    | 7        | P1 LED         | ECAT OUT port LED.                                                                                                    |                                                                   | Reserved for                  |  |
|    | 8        | P0 LED         | ECAT IN port LED.                                                                                                    |                                                                   | CAN version.                  |  |
|    | 9        | AxisID Bit7    | CAN Drives                                                                                                    | CAT Drive                                                         | S                             |  |
|    |          |                | TMLCAN protocol, if pin is left unconnected.                                                                            |                                                                   |                               |  |
|    |          |                |                                                                                                    | -bit H/W Axis ID register                                         |                               |  |
|    | 10       | AxisID Bit6    | Pir 16 is Bit 0 Pin 10 is Bit 6 of the Axis value.                                                                      | in 16 is Bit 0 Pin 9 is Bit 7 o                                   |                               |  |
|    |          |                | AxisID Register                                                                                                    | AxisID Reg                                                        |                               |  |
|    | 11       | AxisID Bit5    | MeD :::                                                                                                    |                                                                   | LSB                           |  |
|    | 12       | AxisID Bit4    | Bit 6 Bit 5 Bit 4 Bit 3 Bit 2 Bit 1 Bit 0                                                                               | Bit 7 Bit 6 Bit 5 Bit 4 Bit 3                                     |                               |  |
|    |          |                |                                                                                                    | 9 10 11 12 13                                                     | • • • • 14 15 16              |  |
|    | 13       | AxisID Bit3    | 10 11 12 13 14 15 16                                                                                                    | J1                                                                |                               |  |
|    | 14       | AxisID Bit2    |                                                                                                    | Bit = 0, if pin is left unconnect                                 |                               |  |
|    | 15       | AxisID Bit1    | Bit - 0, ii piii is leit difcollilected.                                                                                | Bit = 1, if pin is connected to<br>xisID values: from 1 to 255. A |                               |  |
|    |          |                | Bit = 1 it bin is connected to GND                                                                                      | hen all pins are left unconnec                                    |                               |  |
| 71 | 16       | AxisID Bit0    | pins are left unconnected.                                                                                              | EtherCAT, when Axis ID is 2                                       |                               |  |
| 7  |          |                | in Canopen, when axis ib is 255 the drive will be                                                                       | alled "configured station alias                                   | " will be 0.                  |  |
|    |          |                | in LSS inactive state.                                                                                                  |                                                                   |                               |  |
|    | 17       | RUN            | Anode of Run LED (EtherCAT status machine).                                                                             |                                                                   | Reserved for                  |  |
|    | 18       | ERR            | Anode of Error LED (EtherCAT status machine).                                                                           |                                                                   | CAN version.                  |  |
|    | 1923     | Reserved       | Reserved. Do not use                                                                                                    |                                                                   |                               |  |
|    | 24<br>25 | CT1_Rx<br>RX1- | Connect to center tap of OUT port magnetics PHY Rx.  Receive/Transmit negative, OUT port. Connect to magnetics PHY RX1. |                                                                   | Reserved for CAN version.     |  |
|    | 26       | RX1+           | Receive/Transmit positive, OUT port. Connect to magnetics PHY RX1.                                                      |                                                                   |                               |  |
|    | 27       | TX1-           | Transmit/Receive negative, OUT port. Connect to magnetics PHY TX1.                                                      |                                                                   |                               |  |
|    | 28       | TX1+           | Transmit/Receive positive, OUT port. Connect to magnetics PHY TX1.                                                      |                                                                   |                               |  |
|    | 29       | CT1 Tx         | Connect to center tap of OUT port magnetics PHY Tx.                                                                     |                                                                   |                               |  |
|    | 30       | CT0_Rx         | Connect to center tap of IN port magnetics PHY Rx.                                                                      |                                                                   |                               |  |
|    | 31       | RX0-           | Receive/Transmit negative, IN port. Connect to magnetics PHY RX0.                                                       |                                                                   |                               |  |
|    | 32       | RX0+           | Receive/Transmit positive, IN port. Connect to magnetics PHY RX0.                                                       |                                                                   |                               |  |
|    | 33       | TX0-           | Transmit/Receive negative, IN port. Connect to magnetics PHY TX0.                                                       |                                                                   |                               |  |
|    | 34       | TX0+           | Transmit/Receive positive, IN port. Connect to magnetics PHY TX0.                                                       |                                                                   |                               |  |
|    | 35       | CT0_Tx         | Connect to center tap of IN port magnetics PHY Tx.                                                                      |                                                                   |                               |  |
|    | 36       | GND            | Return ground. Internally connected to all GND signals except STO GND.                                                  |                                                                   |                               |  |
|    | 37       | STO2-          | Safe Torque Off input 2, negative return (opto-isolated, 0V).                                                           |                                                                   | Apply minimum                 |  |
|    | 38       | STO2+          | Safe Torque Off input 2, positive input (opto-isolated, 18÷40V).                                                        |                                                                   | 18V DC from<br>SELV/ PELV     |  |
|    | 39       | STO1-          | Safe Torque Off input 1, negative return (opto-isolated, 0V).                                                           |                                                                   | power supply to<br>enable PWM |  |
|    | 40       | STO1+          | Safe Torque Off input 1, positive input (opto-isolated, 18                                                              | 8÷40V).                                                           | operation.                    |  |

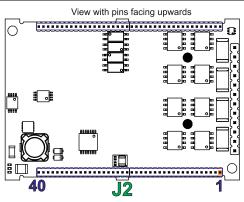

|    | Pin | Name                      | Description                                                                                |                                     |  |  |
|----|-----|---------------------------|--------------------------------------------------------------------------------------------|-------------------------------------|--|--|
|    | 1   | LH1                       | Linear Hall 1 input.                                                                       |                                     |  |  |
|    | 2   | LH2                       | Linear Hall 2 input.                                                                       |                                     |  |  |
|    | 3   | LH3                       | Linear Hall 3 input.                                                                       |                                     |  |  |
|    | 4   | FDBK                      | Analogue input, 12-bit, 0-5V. Reads an analogue feedback (tacho), or general purpose.      |                                     |  |  |
|    | 5   | REF                       | Analogue input, 12-bit, 0-5V. Reads analog reference, or general-purpose analogue input.   |                                     |  |  |
|    | 6   | Hall 3                    | Digital input Hall 3 sensor.                                                               |                                     |  |  |
|    | 7   | Hall 2                    | Digital input Hall 2 sensor.                                                               |                                     |  |  |
|    | 8   | Hall 1                    | Digital input Hall 1 sensor.                                                               |                                     |  |  |
|    | 9   | GND                       | Return ground. Internally connected to all GND signals except STO GND.                     |                                     |  |  |
|    | 10  | IN5                       | 12-36V general-purpose digital PNP/NPN input.                                              |                                     |  |  |
|    | 11  | IN4                       | 12-36V general-purpose digital PNP/NPN input.                                              |                                     |  |  |
|    | 12  | IN1                       | 12-36V general-purpose digital PNP/NPN input.                                              |                                     |  |  |
|    | 13  | IN0                       | 12-36V general-purpose digital PNP/NPN input.                                              |                                     |  |  |
|    | 14  | IN2/LSP                   | 12-36V digital PNP/NPN input. Positive limit switch input.                                 |                                     |  |  |
|    | 15  | IN3/LSN                   | 12-36V digital PNP/NPN input. Negative limit switch input.                                 |                                     |  |  |
|    | 16  | OUT3                      | 5-36V general-purpose digital output, 0.3A PNP/ 0.4A NPN, software selectable              |                                     |  |  |
|    | 17  | OUT2                      | 5-36V general-purpose digital output, 0.3A PNP/ 0.4A NPN, software selectable              |                                     |  |  |
|    | 18  | OUT5                      | 5-36V general-purpose digital output, 0.3A PNP/ 0.4A NPN, software selectable              |                                     |  |  |
|    | 19  | OUT4                      | 5-36V general-purpose digital output, 0.3A PNP/ 0.4A NPN, software selectable              |                                     |  |  |
|    | 20  | OUT1                      | 5-36V general-purpose digital output, 0.3A PNP/ 0.4A NPN, software selectable              |                                     |  |  |
| ~  | 21  | OUT0                      | 5-36V general-purpose digital output, 1.5A PNP/ 2A NPN, software selectable                |                                     |  |  |
| J2 | 22  | Z1+                       | Incr. encoder1 Z single-ended, or Z+ diff. input.                                          |                                     |  |  |
|    | 23  | Z1-                       | Incr. encoder1 Z- diff. input .                                                            |                                     |  |  |
|    | 24  | B1+/Cos+                  | Incr. encoder1 B single-ended, or B+ diff. input, or analogue encoder Cos+ diff. input.    |                                     |  |  |
|    | 25  | B1-/Cos-                  | Incr. encoder1 B- diff. input, or analogue encoder Cos- diff. input.                       |                                     |  |  |
|    | 26  | A1+/Sin+                  | Incr. encoder1 A single-ended, or A+ diff. input, or analogue encoder Sin+ diff. input.    |                                     |  |  |
|    | 27  | A1- /Sin-                 | Incr. encoder1 A- diff. input, or analogue encoder Sin- diff. input.                       |                                     |  |  |
|    | 28  | Z2+                       | Incr. encoder2 Z+ diff. input.                                                             | An 120Ω resistor is present between |  |  |
|    | 29  | Z2-                       | Incr. encoder2 Z- diff. input.                                                             | pins 28 and 29.                     |  |  |
|    | 30  | B2-/Dir-/<br>CLK-/MA-     | Incr. encoder2 B- diff. input, or Dir, or Clock- for SSI, or Master- for BiSS.             | An 120Ω resistor is                 |  |  |
|    | 31  | B2+/Dir+/<br>CLK+/MA+     | Incr. encoder2 B+ diff. input, or Dir+-, or Clock+ for SSI, or Master+ for BiSS.           | present between pins 30 and 31.     |  |  |
|    | 32  | A2+/Pulse+/<br>Data+/SL+  | Incr. encoder2 A+ diff. input, or Pulse+, or Data+ for SSI, or Slave+ for BiSS.            | An 120Ω resistor is                 |  |  |
|    | 33  | A2- /Pulse-/<br>Data-/SL- | Incr. encoder2 A- diff. input, or Pulse-, or Data- for SSI, or Slave- for BiSS.            | present between pins 32 and 33.     |  |  |
|    | 34  | CAN-Lo                    | CAN negative line.                                                                         | Reserved for                        |  |  |
|    | 35  | CAN-Hi                    | CAN positive line.                                                                         | CAT version.                        |  |  |
|    | 36  | Reserved                  | Reserved. Do not use.                                                                      |                                     |  |  |
|    | 37  | Reserved                  |                                                                                            |                                     |  |  |
|    | 38  | +5V <sub>OUT</sub>        | 5V output supply for I/O usage.                                                            |                                     |  |  |
|    | 39  | -V <sub>LOG</sub>         | Negative terminal of the logic supply input: 9 to 36VDC from SELV/ PELV type power supply. |                                     |  |  |
|    | 40  | +V <sub>LOG</sub>         | Positive terminal of the logic supply input: 9 to 36VDC from SELV/ PELV type povers.       | ver supply.                         |  |  |

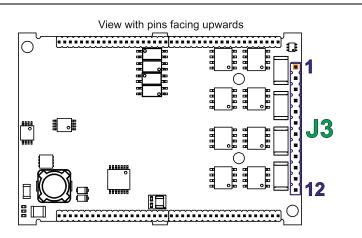

| <sub>5</sub> | Pin    | Name              | Description                                                                      |
|--------------|--------|-------------------|----------------------------------------------------------------------------------|
|              | 1, 2   | GND               | Return ground for motor. Internally connected to all GND signals except STO GND. |
|              | 3, 4   | Cr/B-             | Chopping resistor / Phase B- for 2-ph steppers.                                  |
|              | 5, 6   | C/B+              | Phase C for 3-ph motors, B+ for 2-ph steppers.                                   |
|              | 7, 8   | B/A-              | Phase B for 3-ph motors, A- for 2-ph steppers, Motor- for DC brush motors.       |
|              | 9, 10  | A/A+              | Phase A for 3-ph motors, A+ for 2-ph steppers, Motor+ for DC brush motors.       |
|              | 11, 12 | +V <sub>MOT</sub> | Positive terminal of the motor supply: 11 to 48V <sub>DC</sub> .                 |

## 3.6.1 iPOS481x MZ-CAT connection diagram

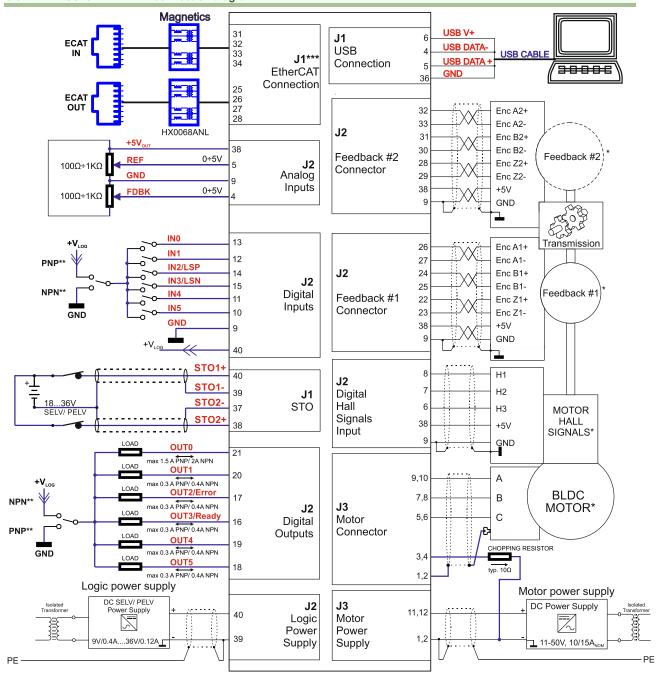

Figure 3.1. iPOS481x MZ-CAT Connection diagram

<sup>\*</sup> For other available feedback / motor options, check the detailed connection diagrams below

<sup>\*\*</sup> The PNP/NPN connection is configured by software

<sup>\*\*\*</sup> For a detailed EtherCAT bus connection diagram check the

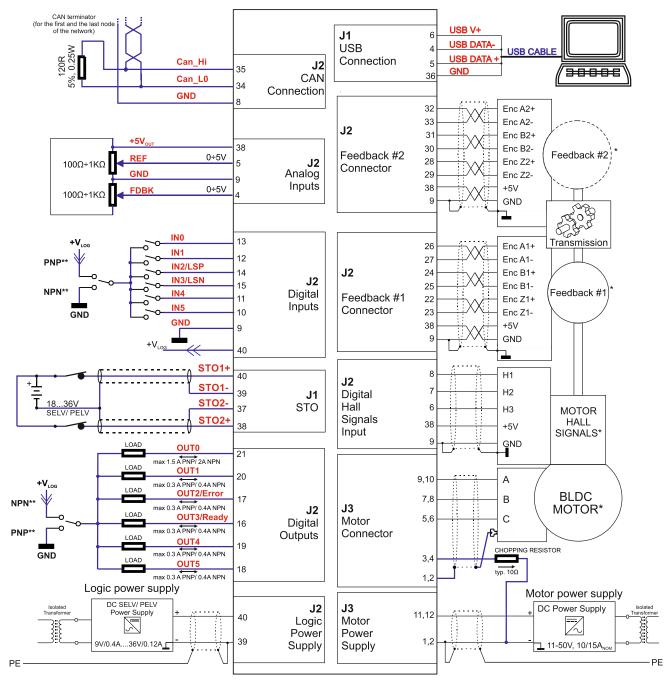

Figure 3.2. iPOS481x MZ-CAN Connection diagram

<sup>\*</sup> For other available feedback / motor options, check the detailed connection diagrams below

<sup>\*\*</sup> The PNP/NPN connection is configured by software

# 3.7.1 PNP inputs

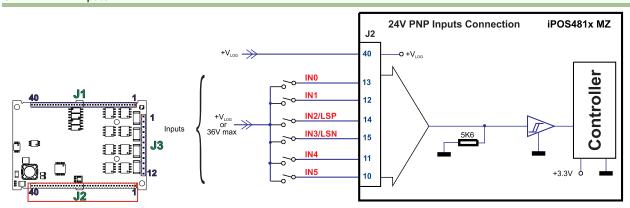

Figure 3.3. 24V Digital PNP Inputs connection

#### Remarks:

- 1. The inputs are selectable as PNP/ NPN by software.
- The inputs are compatible with PNP type outputs (input must receive a positive voltage value (12-36V) to change its default state)
- 3. The length of the cables must be up to 30m, reducing the exposure to voltage surge in industrial environment.

#### 3.7.2 NPN inputs

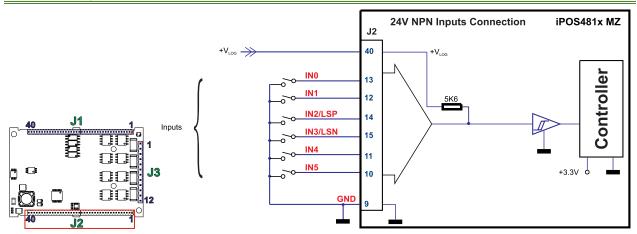

Figure 3.4. 24V Digital NPN Inputs connection

- 1. The inputs are selectable as PNP/ NPN by software.
- 2. The inputs are compatible with NPN type outputs (input must be pulled to GND to change its default state)
- 3. The length of the cables must be up to 30m, reducing the exposure to voltage surges in industrial environment.

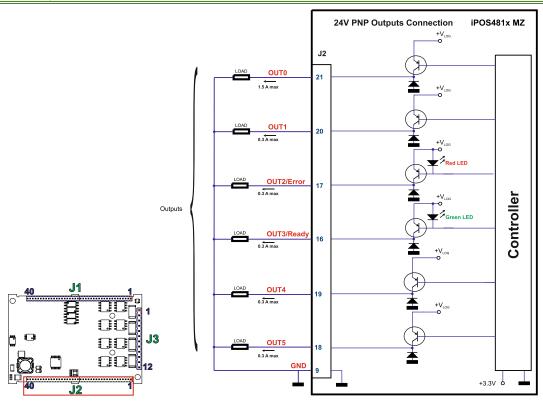

Figure 3.5. 24V Digital PNP Outputs connection

## 3.7.4 NPN outputs

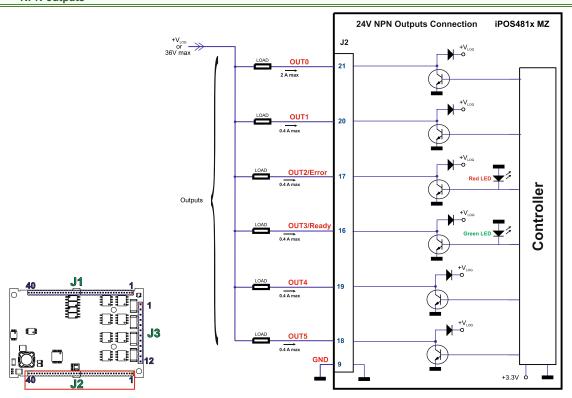

Figure 3.6. 24V Digital NPN Outputs connection

- 1. The outputs are selectable as PNP/ NPN by software.
- 2. The outputs are compatible with PNP type inputs (load is connected to GND, output pulls to +Vlog when active and is floating when inactive)
- 3. The outputs are compatible with NPN type inputs (load is tied to common  $+V_{LOG}$ , output pulls to GND when active and is floating when inactive)

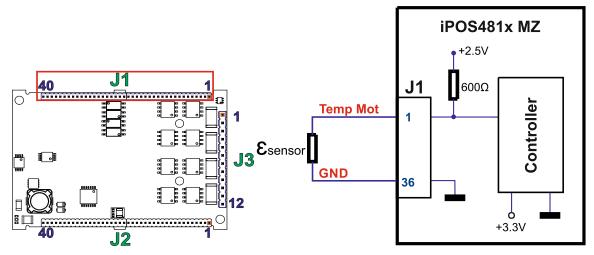

Figure 3.7. Temperature sensor connection

#### Remarks:

- 1. The temperature sensor can be either NTC or PTC (software selectable).
- 2. Using the internal resistor, the divider will create a voltage which is temperature-dependent. The voltage is read using an 12-bit ADC (analog-to-digital converter) with input range 0V ... +3.3V.
- 3. The numerical result (AD8) is the following:

$$AD8[0IU \dots 65520IU] = 65520 * Input Voltage[0V \dots 3.3V]/3.3V$$
$$InputVoltage[0V \dots 3.3V] = 2.5V * \mathcal{E}_{sensor} / (\mathcal{E}_{sensor} + 600\Omega)$$

4. When the temperature protection is activated, the threshold is internally set to +1.65V but it can also be changed using the "T1maxprot" variable.

#### 3.7.6 Analog Inputs Connection

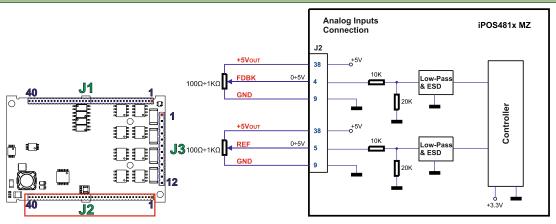

Figure 3.8. 0-5V Analog inputs connection

- Default input range for analog inputs is 0÷5 V for REF and FDBK analogue input but an external circuit can be added to modify the range to ±10V.
- The switching between REF and FDBK signals can be done using the analog inputs setup selection in EasySetUp or EasyMotion Studio.
- The length of the cables must be up to 30m, reducing the exposure to voltage surges in industrial environment.

Figure 3.9. +/-10V to 0-5V adapter

Equivalent input impedance is 38Kohm. Floating input voltage is 3.28V. For best TML conversion, use the following parameters: RFOFSSET=0xFF70 (-144); RFGAIN=0x8306 (33542) in your project file.

The length of the cables must be up to 30m, reducing the exposure to voltage surges in industrial environment.

## 3.7.6.2 Recommendation for wiring

- If the analogue signal source is single-ended, use a 2-wire twisted shielded cable as follows: 1st wire connects the
  live signal to the drive input; 2nd wire connects the source ground to the drive ground; shield will be connected to
  the drive ground terminal.
- 2. If the analogue signal source is differential and the signal source ground is isolated from the drive GND, use a 2-wire twisted shielded cable as follows: 1st wire connects the source plus (positive, in-phase) to the drive analogue input; 2nd wire connects the source minus (negative, out-of-phase) to the drive ground (GND). Shield is connected only at the drive side, to the drive GND, and is left unconnected at the source side.
- 3. If the analogue signal source is differential and the signal source ground is common with the drive GND, use a 2-wire shielded cable as follows: 1<sup>st</sup> wire connects the source plus (positive, in-phase) to the drive analogue input; 2<sup>nd</sup> wire connects the source ground to the drive ground (GND); shield is connected only at the drive side, to the drive GND, and is left unconnected at the source side.

## 3.8.1 Brushless Motor connection

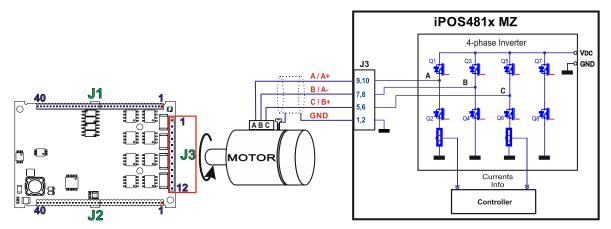

Figure 3.10. Brushless motor connection

#### 3.8.2 2-phase Step Motor connection

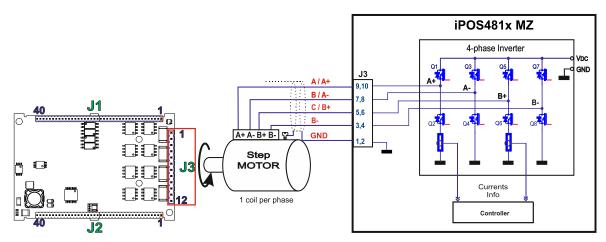

Figure 3.11. 2-phase step motor connection, one coil per phase

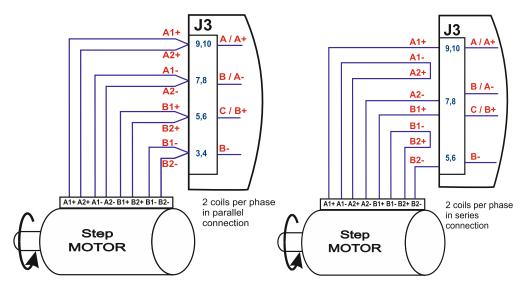

Figure 3.12. 2-phase step motor connection, two coils per phase

Figure 3.13. 3-phase step motor connection

#### 3.8.4 DC Motor connection

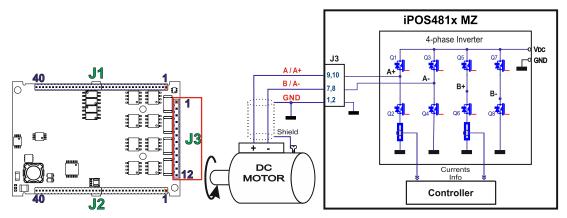

Figure 3.14. DC Motor connection

# 3.8.4.1 Recommendations for motor wiring

- a) Avoid running the motor wires in parallel with other wires for a distance longer than 2 meters. If this situation cannot be avoided, use a shielded cable for the motor wires. Connect the cable shield to GND at both ends.
- b) The parasitic capacitance between the motor wires must not bypass 10nF. If very long cables (tens of meters) are used, this condition may not be met. In this case, add series inductors between the iPOS481x outputs and the cable. The inductors must be magnetically shielded (toroidal, for example), and must be rated for the motor surge current. Typically the necessary values are around 100 μH.
- c) A good shielding can be obtained if the motor wires are running inside a metallic cable guide.

## 3.9.1 Feedback #1 - Single-ended Encoder Connection

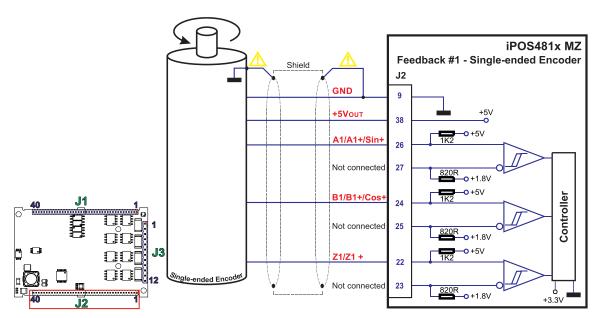

Figure 3.15. Single-ended incremental encoder connection

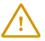

CAUTION!

Do not connect unterminated wires to pins J2.27, J2.25 and J2.23. They might pick up unwanted noise and give false encoder readings. Encoder cable shield must be connected to system GND to avoid disturbances / noise induced by nearby cables.

#### 3.9.2 Feedback #1 - Differential Encoder Connection

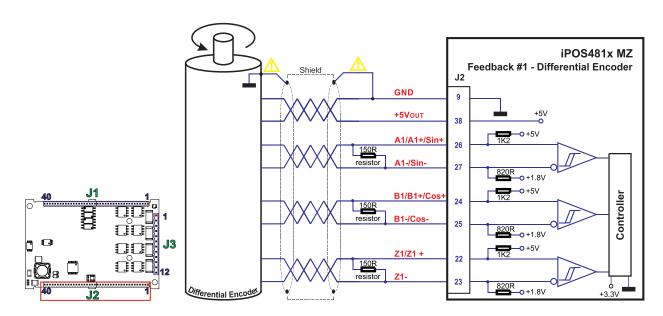

Figure 3.16. Differential incremental encoder #1 connection

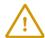

**CAUTION!** 

Encoder cable shield must be connected to system GND to avoid disturbances / noise induced by nearby cables.

- 1. For Feedback #1 differential connection  $120\Omega$  (0.25W) terminators must be connected for long encoder cables, or noisy environments.
- 2. The length of the cables must be up to 30m, reducing the exposure to voltage surges in industrial environment.

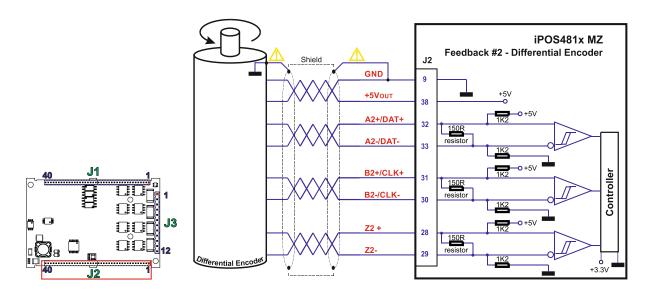

Figure 3.17. Differential incremental encoder #2 connection

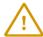

**CAUTION!** 

Encoder cable shield must be connected to system GND to avoid disturbances / noise induced by nearby cables.

#### Remarks:

- 1. Feedback #2 has internal terminators, equivalent to  $120\Omega$ , present in the drive.
- The length of the cables must be up to 30m, reducing the exposure to voltage surges in industrial environment.

## 3.9.4 Feedback #2 - Sine-Cosine Encoder Connection

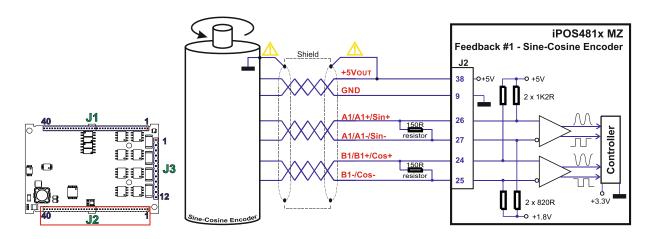

Figure 3.18. Sine-Cosine analogue encoder connection

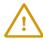

**CAUTION!** 

Encoder cable shield must be connected to system GND to avoid disturbances / noise induced by nearby cables.

- 1. For Feedback #1 differential connection  $120\Omega$  (0.25W) terminators must be connected for long encoder cables, or noisy environments.
- The length of the cables must be up to 30m, reducing the exposure to voltage surges in industrial environment.

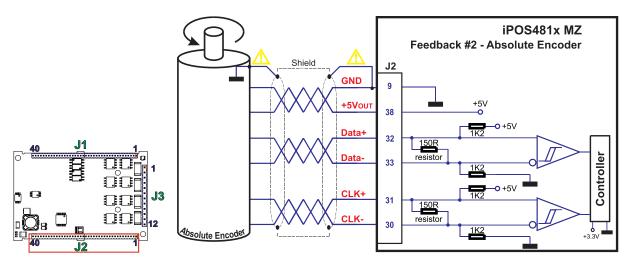

Figure 3.19. Feedback #2 - Absolute Encoder Connection: SSI, BiSS, EnDAT

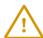

**CAUTION!** 

Encoder cable shield must be connected to system GND to avoid disturbances / noise induced by nearby cables.

### Remarks:

- 1. Feedback #2 has internal terminators, equivalent to  $120\Omega$  (0.25W), present in the drive.
- 2. The length of the cables must be up to 30m, reducing the exposure to voltage surges in industrial environment.

#### 3.9.6 Feedback #2 – Absolute Encoder Connection: Panasonic, Tamagawa, Nikon, Sanyo Denki

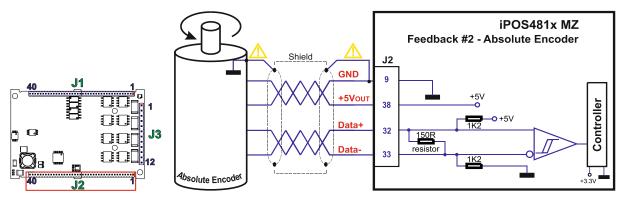

Figure 3.20. Feedback #2 - Absolute Encoder Connection: Panasonic, Tamagawa, Nikon, Sanyo Denki

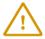

**CAUTION!** 

Encoder cable shield must be connected to system GND to avoid disturbances / noise induced by nearby cables.

- 1. Feedback #2 has internal terminators, equivalent to  $120\Omega$  (0.25W), present in the drive.
- 2. The length of the cables must be up to 30m, reducing the exposure to voltage surges in industrial environment.

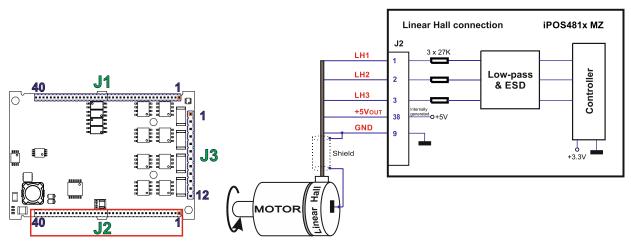

Figure 3.21. Linear Hall connection

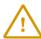

**CAUTION!** 

Encoder cable shield must be connected to system GND to avoid disturbances / noise induced by nearby cables.

## 3.9.8 Digital Hall Connection for Motor + Hall + Incremental Encoder

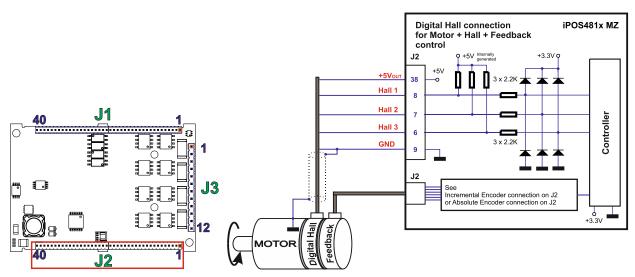

Figure 3.22. Digital Hall connection

#### Remarks:

- This connection is required when using Hall start method BLDC or PMSM and also for the Trapezoidal commutation method. The digital halls are not used in this case as a feedback measurement device. The actual motor control is done with an incremental encoder.
- The length of the cables must be up to 30m, reducing the exposure to voltage surges in industrial environment.

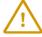

**CAUTION!** 

Digital Hall cable shield must be connected to system GND to avoid disturbances / noise induced by nearby cables.

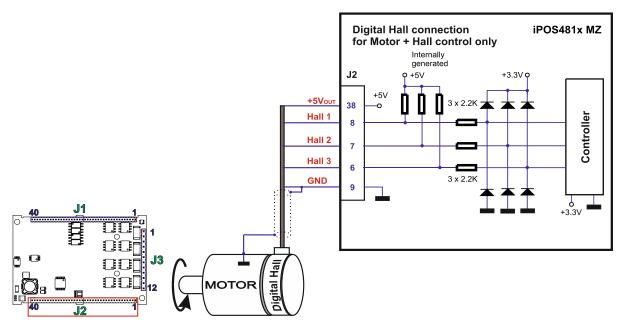

Figure 3.23. Digital Hall connection

#### Remarks:

- This connection is required when using only Digital hall signals as the main feedback device for motor control. In this case, no incremental encoder is needed.
- The length of the cables must be up to 30m, reducing the exposure to voltage surges in industrial environment.

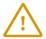

**CAUTION!** 

Digital Hall cable shield must be connected to system GND to avoid disturbances / noise induced by nearby cables.

# 3.9.10 General recommendations for feedback wiring

- a) Always connect both positive and negative signals when the position sensor is differential and provides them. Use one twisted pair for each differential group of signals as follows: A+/Sin+ with A-/Sin-, B+/Cos+ with B-/Cos-, Z+ with Z-. Use another twisted pair for the 5V supply and GND.
- b) Always use shielded cables to avoid capacitive-coupled noise when using single-ended encoders or Hall sensors with cable lengths over 1 meter. Connect the cable shield to the GND, at both ends.
- c) If the iPOS481x 5V supply output is used by another device (like for example an encoder) and the connection cable is longer than 5 meters, add a decoupling capacitor near the supplied device, between the +5V and GND lines. The capacitor value can be 1...10 μF, rated at 6.3V.

### 3.10.1 Supply Connection

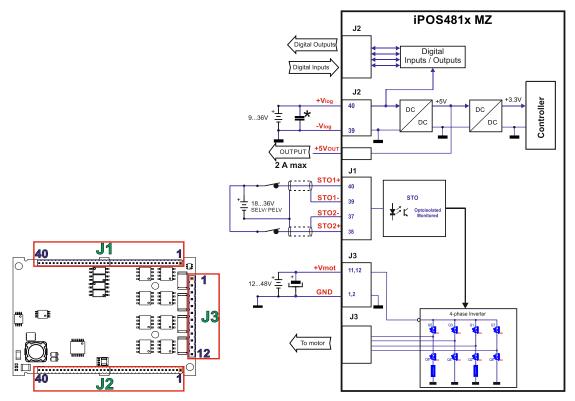

Figure 3.24. Supply connection

#### Remarks:

- 1. The iPOS481x MZ requires three supply voltages: V<sub>log</sub>, V<sub>mot</sub> and STO.
- 2. The STO circuit must be supplied with minimum 18V to enable PWM output.
- The STO and +V<sub>log</sub> inputs can be supplied from the same power source as long as its output voltage is 18 to 36V DC from a SELV/ PELV power supply.
- An external electrolytic capacitor may be added between +V<sub>mot</sub> and GND, to help reduce over-voltage during load braking/ reversals.

#### 3.10.2 Recommendations for Supply Wiring

- a) Use short, thick wires between the iPOS481x and the motor power supply. Connect power supply wires to all the indicated pins. If the wires are longer than 2 meters, use twisted wires for the supply and ground return. For wires longer than 20 meters, add a capacitor of at least 4,700μF (rated at an appropriate voltage) right on the terminals of the iPOS481x.
- b) It is recommended to connect the negative motor supply return (GND) to the Earth protection near the power supply terminals.
- c) The logic and motor power supply cables shield must be connected to GND at both ends.

# 3.10.3 Recommendations to limit over-voltage during braking

During abrupt motion brakes or reversals the regenerative energy is injected into the motor power supply. This may cause an increase of the motor supply voltage (depending on the power supply characteristics). If the voltage bypasses **53V**, the drive over-voltage protection is triggered and the drive power stage is disabled. In order to avoid this situation you have 2 options:

**Option 1.** Add a capacitor on the motor supply big enough to absorb the overall energy flowing back to the supply. The capacitor must be rated to a voltage equal or bigger than the maximum expected over-voltage and can be sized with the formula:

$$C \ge \frac{2 \times E_M}{U_{MAX}^2 - U_{NOM}^2}$$

where:

U<sub>MAX</sub> = 53V is the over-voltage protection limit

U<sub>NOM</sub> is the nominal motor supply voltage

 $E_{\text{M}}$  = the overall energy flowing back to the supply in Joules. In case of a rotary motor and load,  $E_{\text{M}}$  can be computed with the formula:

$$E_{M} = \frac{1}{2} \underbrace{(J_{M} + J_{L}) \varpi_{M}^{2}} + \underbrace{(m_{M} + m_{L}) g(h_{initial} - h_{final})}_{Potential} - \underbrace{3I_{M}^{2} R_{Ph} t_{d}}_{Copper} - \underbrace{\frac{t_{d} \varpi_{M}}{2} T_{Finition}}_{Friction}$$

where:

J<sub>M</sub> – total rotor inertia [kgm<sup>2</sup>]

J<sub>L</sub> – total load inertia as seen at motor shaft after transmission [kgm<sup>2</sup>]

σ<sub>M</sub> – motor angular speed before deceleration [rad/s]

m<sub>M</sub> - motor mass [kg] - when motor is moving in a non-horizontal plane

m<sub>L</sub> - load mass [kg] - when load is moving in a non-horizontal plane

g – gravitational acceleration i.e. 9.8 [m/s<sup>2</sup>]

hinitial - initial system altitude [m]

hfinal - final system altitude [m]

I<sub>M</sub> - motor current during deceleration [A<sub>RMS</sub>/phase]

 $R_{Ph}$  – motor phase resistance  $[\Omega]$ 

t<sub>d</sub> - time to decelerate [s]

T<sub>F</sub> – total friction torque as seen at motor shaft [Nm] – includes load and transmission

In case of a linear motor and load, the motor inertia  $J_M$  and the load inertia  $J_L$  will be replaced by the motor mass and the load mass measured in [kg], the angular speed  $\varpi_M$  will become linear speed measured in [m/s] and the friction torque  $T_F$  will become friction force measured in [N].

**Option 2. Connect a chopping resistor R**<sub>CR</sub> between phase CR / B- and ground, and activate the software option of dynamic braking (see below).

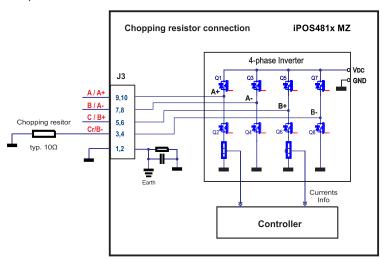

Figure 3.25. Chopping resistor connection

Remark: This option is not available when the drive is used with a step motor.

The chopping resistor option can be found in the Drive Setup dialogue within EasyMotion / EasySetUp:

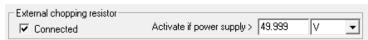

The chopping will occur when DC bus voltage increases over  $U_{CHOP}$ . This parameter ( $U_{CHOP}$ ) should be adjusted depending on the nominal motor supply. Optimally (from a braking point of view),  $U_{CHOP}$  should be a few volts above the maximum nominal supply voltage. This setting will activate the chopping resistor earlier, before reaching dangerous voltages – when the over-voltage protection will stop the drive. Of course,  $U_{CHOP}$  must always be less than  $U_{MAX}$  – the over-voltage protection threshold.

**Remark:** This option can be combined with an external capacitor whose value is not enough to absorb the entire regenerative energy  $E_M$  but can help reducing the chopping resistor size.

#### Chopping resistor selection

The chopping resistor value must be chosen to respect the following conditions:

1. to limit the maximum current below the drive peak current IPEAK = 40A

$$R_{CR} > \frac{U_{MAX}}{I_{PFAK}}$$

2. to sustain the required braking power:

$$P_{CR} = \frac{E_M - \frac{1}{2}C(U_{MAX}^2 - U_{CHOP}^2)}{t_d}$$

where C is the capacitance on the motor supply (external), i.e:

$$R_{CR} < \frac{U_{CHOP}^2}{2 \times P_{CR}}$$

3. to limit the average current below the drive nominal current I<sub>NOM</sub>=10 for iPOS4810MZ and I<sub>NOM</sub>=15 for iPOS4815MZ

$$R_{CR} > \frac{P_{CR} \times t_d}{t_{CYCLE} \times I_{NOM}^2}$$

where tcycle is the time interval between 2 voltage increase cycles in case of repetitive moves.

4. to be rated for an average power  $P_{\scriptscriptstyle AV} = \frac{P_{\scriptscriptstyle CR} \times t_{\scriptscriptstyle d}}{t_{\scriptscriptstyle CYCLE}}$  and a peak power  $P_{\scriptscriptstyle PEAK} = \frac{U_{\scriptscriptstyle MAX}^2}{R_{\scriptscriptstyle CR}}$ 

#### Remarks:

- 1. If  $\frac{U_{MAX}}{I_{PEAK}} > \frac{U_{CHOP}^2}{2 \times P_{CR}}$  the braking power  $P_{CR}$  must be reduced by increasing either  $t_d$  the time to decelerate or C the external capacitor on the motor supply
- 2. If  $\frac{P_{CR} \times t_d}{t_{CYCLE} \times I_{NOM}^2} > \frac{U_{CHOP}^2}{2 \times P_{CR}}$  either the braking power must be reduced (see Remark 1) or  $t_{CYCLE}$  the time interval between chopping cycles must be increased

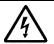

WARNING!

THE CHOPPING RESISTOR MAY HAVE HOT SURFACES DURING OPERATION.

36

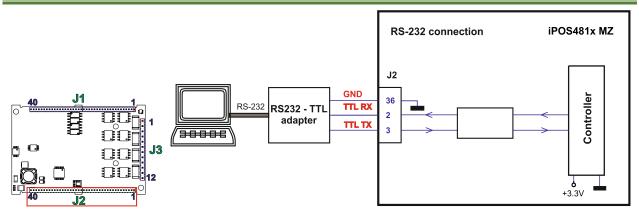

Figure 3.26. Low level TTL connection

#### Remark:.

- 1. Do not connect directly to standard RS-232 serial connector!
- 2. For establishing serial communication with the iPOS481x MZ, a RS232 TTL adapter is necessary.
- 3. EasyMotion Studio can communicate in parallel with serial RS232/USB communication while CAN or EtherCAT communication is active.
- 4. Always power-off all the iPOS481x MZ supplies before inserting/removing the serial connector.
- 5. Do not rely on an earthed PC to provide iPOS48 MZ GND connection! The drive must be earthed through a separate circuit. Most communication problems are caused by the lack of such connection

## 3.12 USB connection

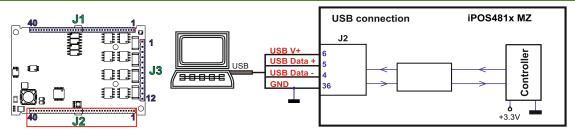

Figure 3.27. USB connection

The drivers are found automatically in Windows 10 and the device is identified as a COM port. In Easy Motion studio, choose the following communication settings:

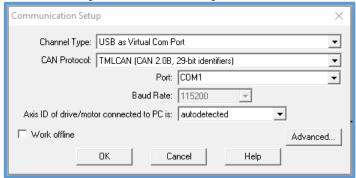

Figure 3.28. USB connection

Instead of COM1, choose the new COM value detected after the driver is installed.

- 1. EasyMotion Studio can communicate either with RS232 or USB communication (not both at the same time).
- EasyMotion Studio can communicate in parallel with RS232/USB communication while CAN or EtherCAT communication is active.

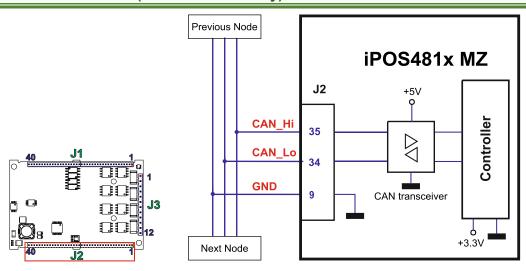

Figure 3.29. CAN connection

#### Remarks:

- 1. The CAN network requires a 120-Ohm terminator. This is not included on the board. Figure 3.30 shows how to connect it on your network
- 2. CAN signals are not insulated from other iPOS481x circuits
- 3. The CANopen / TMLCAN selection is done via J1 pin9
- EasyMotion Studio can communicate in parallel with RS232 or USB communication while CAN communication is active

### 3.13.1 Recommendation for wiring

- a) Build CAN network using cables with twisted wires (2 wires/pair), with CAN-Hi twisted together with CAN-Lo. It is recommended but not mandatory to use a shielded cable. If so, connect the shield to GND. The cable impedance must be 105 ... 135 ohms (120 ohms typical) and a capacitance below 30pF/meter.
- b) When using a printed circuit board (PCB) motherboard based on FR-4 material, build the CAN network using a pair of 12mil (0.012") tracks, spaced 8 to 10mils (0.008"...0.010") apart, placed over a local ground plane (microstrip) which extends at least 1mm left and right to the tracks.
- c) Whenever possible, use daisy-chain links between the CAN nodes. Avoid using stubs. A stub is a "T" connection, where a derivation is taken from the main bus. When stubs can't be avoided keep them as short as possible. For 1 Mbit/s (worst case), the maximum stub length must be below 0.3 meters.
- d) The  $120\Omega$  termination resistors must be rated at 0.2W minimum. Do not use winded resistors, which are inductive.

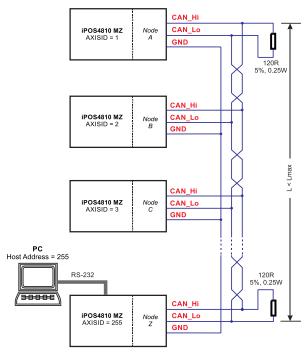

Figure 3.30. Multiple-Axis CAN network

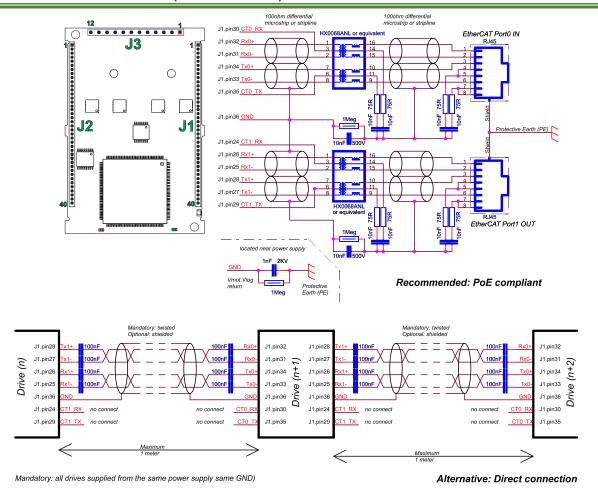

Figure 3.31. EtherCAT bus to RJ45 connection PoE compliant

Remarks: EasyMotion Studio can communicate in parallel with RS232 or USB communication while EtherCAT communication is active.

### 3.14.1 Recommendations for EtherCAT Wiring

- Build EtherCAT® network using UTP (unshielded twisted pair) cables rated CAT5E or higher (CAT6, etc.).
  Cables with this rating must have multiple characteristics, as described in TIA/EIA-568-B. Among these are: impedance, frequency attenuation, cross-talk, return loss, etc.
- It is acceptable to use STP (shielded twisted pair) or FTP (foil twisted pair) cables, rated CAT5E or higher (CAT6, etc.). The added shielding is beneficial in reducing the RF (radio-frequency) emissions, improving the EMC emissions of the application.
- 3. The maximum length of each network segment must be less than 100 meters.
- 4. The network topology is daisy-chain. All connections are done using point-to-point cables.
- 5. The global topology can be:
- 6. **Linear**, when the OUT port of the last drive in the chain remains not connected. Master is connected to IN port of the first drive; OUT of the first drive is connected to IN of the following drive; OUT of the last drive remains unconnected.

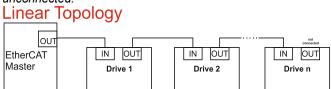

7. **Ring**, when the OUT port of the last drive in the chain is connected back to the master controller, on the 2nd port of the master. This topology consists of the linear topology described above, plus an extra connection between the master, which has two RJ45 ports, to OUT of the last drive.

Ring Topology

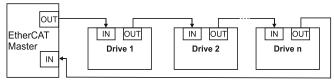

- 8. Ring topology is preferred for its added security, since it is insensitive to one broken cable / connection along the ring (re-routing of communication is done automatically, so that to avoid the broken cable / connection)
- 9. It is highly recommended to use qualified cables, assembled by a specialized manufacturer. When using CAT5E UTP cables that are manufactured / commissioned / prepared on-site, it is highly recommended to check the cables. The check should be performed using a dedicated Ethernet cable tester, which verifies more parameters than simple galvanic continuity (such as cross-talk, attenuation, etc.). The activation of "Link" indicators will NOT guarantee a stable and reliable connection! This can only be guaranteed by proper quality of cables used, according to TIA/EIA-568-B specifications.

# 3.15 Disabling the setup table at startup (for CAT drives)

In some very rare cases, the setup table might be corrupted, leading to a loop where the drive becomes irresponsive.

To recover from this behavior, the setup table can be invalidated by connecting all digital Hall inputs to GND, as shown in Figure 3.32.

On the next power on, the drive will load setup default settings and the Motion Error Register (MER) bit 2 will be 1. After a new valid setup table is loaded onto the drive, disconnect the hall sensors from GND and execute a new power off/power on cycle.

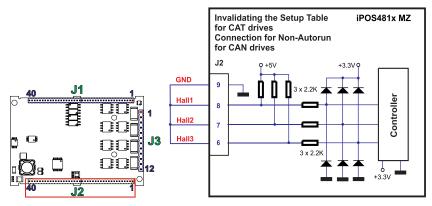

Figure 3.32. Temporary connection during power-on to remove the drive from Autorun mode or invalidate the Setup table

## 3.16 Disabling Autorun (for CAN drives)

When an iPOS481x MZ-CAN is set in TMLCAN operation mode, by default after power-on it enters automatically in *Autorun* mode. In this mode, if the drive has in its local EEPROM a valid TML application (motion program), this is automatically executed as soon as the motor supply  $V_{\text{MOT}}$  is turned on.

In order to disable Autorun mode, there are 2 methods:

- a) Software by writing value 0x0001 in first EEPROM location at address 0x2000
- b) Hardware1 set the drive temporarily in CANOpen mode. While in CANOpen state, no motion will autorun. Set SW1 pin1 in down position.
- c) Hardware2 by temporary connecting all digital Hall inputs to GND, during the power-on for about 1 second, until the green LED is turned on, as shown in *Figure 3.32*. This option is particularly useful when it is not possible to communicate with the drive.

After the drive is set in *non-Autorun/slave* mode using 2<sup>nd</sup> method, the 1<sup>st</sup> method may be used to invalidate the TML application from the EEPROM. On next power on, in absence of a valid TML application, the drive enters in the *non-Autorun/slave* mode independently of the digital Hall inputs status.

## 3.17 CAN Operation Mode and Axis ID Selection for CAN drives (J1 pin settings)

The CAN Operation mode is selected by pin 9 of J1:

- If pin is connected to GND -> CANopen protocol is selected
- If pin is left unconnected -> TMLCAN protocol is selected

The drive AxisID value is set after power on by:

- Software, setting via EasySetUp or EasyMotion Studio a specific AxisID value in the range 1-255.
- Hardware, by setting h/w in Easy setup under Axis ID value and configuring the AxisID pins.

The Hardware Axis ID can be set by connecting J1 pins to GND.

- Bit = 0, if pin is left unconnected.
- Bit = 1, if pin is connected to GND

An DIN switch can be connected to these pins on a user motherboard.

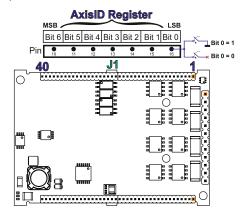

Figure 3.33. J1 – Axis ID pins for CAN drives

- AxisID values: from 1 to 127 and 255 when all pins are left unconnected.
- All pins are sampled at power-up, and the drive is configured accordingly
- In CANopen, when Axis ID is 255 the drive will be in "non-configured" state waiting for a CANopen master to configure it, using CiA-305 protocol. A "non-configured" drive answers only to CiA-305 commands. All other CANopen commands are ignored and transmission of all other messages (including boot-up) is disabled.
- When the drive setup is invalid, the drive AxisID is set according to HW AxisID

## 3.18 Axis ID Selection for CAT drives (J1 pin settings)

The iPOS481x MZ-CAT drives support all EtherCAT standard addressing modes. In case of device addressing mode based on node address, the drive sets the EtherCAT register called *configured station alias* address with its AxisID value.

The drive AxisID value is set after power on by:

- Software, setting via EasySetUp or EasyMotion Studio a specific AxisID value in the range 1-255.
- Hardware, by setting h/w in Easy setup under Axis ID value and configuring the AxisID pins.

The Hardware Axis ID can be set by connecting J1 pins to GND.

- AxisID Bit = 0, if pin is left unconnected.
- AxisID Bit = 1, if pin is connected to GND

An 8 pole DIN switch can be connected to these pins on a user motherboard.

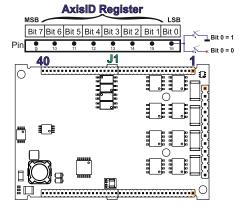

Figure 3.34. J1 – Axis ID pins for CAT drives

- AxisID values: from 1 to 255. AxisID = 255 also when all pins are left unconnected.
- In EtherCAT, when Axis ID is 255, the register called "configured station alias" will be 0.
- All pins are sampled at power-up, and the drive is configured accordingly.
- When the drive setup is invalid, the drive AxisID is set according to HW AxisID.

# 3.19 Electrical Specifications

All parameters measured under the following conditions (unless otherwise specified): •  $V_{LOG} = 24 \ VDC; \ V_{MOT} = 48 VDC; \ F_{PWM} = 20 kHZ$ 

- Supplies start-up / shutdown sequence: -any-
- Load current (sinusoidal amplitude) = 14.1 A for iPOS4810 MZ and 21.2 A for iPOS4815 MZ

#### **Operating Conditions** 3.19.1

|                                  |                                    | Min.           | Тур.     | Max. | Units |
|----------------------------------|------------------------------------|----------------|----------|------|-------|
| Ambient temperature <sup>1</sup> |                                    | 0              |          | +40  | °C    |
| Ambient humidity                 | Non-condensing                     | 0              |          | 90   | %Rh   |
| Altitude / pressure <sup>2</sup> | Altitude (referenced to sea level) | -0.1           | 0 ÷ 2.5  | 2    | Km    |
| Allitude / pressure-             | Ambient Pressure                   | 0 <sup>2</sup> | 0.75 ÷ 1 | 10.0 | atm   |

#### 3.19.2 Storage Conditions

|                                   |                                             | Min. | Тур. | Max. | Units |
|-----------------------------------|---------------------------------------------|------|------|------|-------|
| Ambient temperature               |                                             | -40  |      | 100  | °C    |
| Ambient humidity                  | Non-condensing                              | 0    |      | 100  | %Rh   |
| Ambient Pressure                  |                                             | 0    |      | 10.0 | atm   |
| ESD conshility (Human hady model) | Not powered; applies to any accessible part |      |      | ±0.5 | kV    |
| ESD capability (Human body model) | Original packaging                          |      |      | ±15  | kV    |

#### 3.19.3 **Mechanical Mounting**

|                                           |                                 | Min.                                         | Тур. | Max. | Units |
|-------------------------------------------|---------------------------------|----------------------------------------------|------|------|-------|
| Airflow                                   |                                 | natural convection <sup>3</sup> , closed box |      | box  |       |
|                                           | Between adjacent drives         | 30                                           |      |      | mm    |
| Spacing required for vertical mounting.   | Between drives and nearby walls | 30                                           |      |      | mm    |
|                                           | Between drives and roof-top     | 20                                           |      |      | mm    |
|                                           | Between adjacent drives         | 4                                            |      |      | mm    |
| Spacing required for horizontal mounting. | Between drives and nearby walls | 5                                            |      |      | mm    |
| Spacing required for nonzonial mounting.  | Space needed for drive removal  | 10                                           |      |      | mm    |
|                                           | Between drives and roof-top     | 15                                           |      |      | mm    |

#### **Environmental Characteristics** 3.19.4

|                         |                              |                        | Min.                | Typ.        | Max. | Units |
|-------------------------|------------------------------|------------------------|---------------------|-------------|------|-------|
|                         |                              | iPOS4810 MZ-CAT/CAN    | 64                  | mm          |      |       |
| Size ( Length x Width x | Global size                  | IPOS46 TO IVIZ-CAT/CAN | ~2.                 | 52 x 1.72 x | 0.54 | inch  |
| Height)                 | Global Size                  | iPOS4815 MZ-CAT/CAN    | 64 x 43.8 x 15.7    |             |      | mm    |
|                         |                              | IPOS4615 WZ-CAT/CAN    | ~2.52 x 1.72 x 0.62 |             |      | inch  |
| Maight                  |                              | iPOS4810 MZ-CAT/CAN    |                     | ~21         |      | -     |
| Weight                  |                              | iPOS4815 MZ-CAT/CAN    |                     | ~34         |      | g     |
| Cleaning agents         | Dry cleaning is recommended  |                        | Only                | ased        |      |       |
| Protection degree       | According to IEC60529, UL508 |                        | IP20                |             |      | -     |
| 0.40 = 1 . 0            | 1 1 ( ( ) )                  |                        |                     |             |      |       |

#### Logic Supply Input (+V<sub>LOG</sub>) 3.19.5

|                |                                            |                         |                         |              | Min. | Тур. | Max. | Units    |
|----------------|--------------------------------------------|-------------------------|-------------------------|--------------|------|------|------|----------|
|                | Nominal values                             |                         |                         |              | 9    |      | 36   | $V_{DC}$ |
|                | Absolute maximum                           | values, drive operating | g but outside guarantee | d parameters | 8    |      | 40   | $V_{DC}$ |
|                | Absolute maximum                           | values, continuous      |                         |              | -0.6 |      | 42   | $V_{DC}$ |
| Supply voltage | Absolute<br>(duration ≤ 10ms) <sup>†</sup> | maximum                 | values,                 | surge        | -1   |      | +45  | V        |
|                | +V <sub>LOG</sub> = 12V                    |                         |                         |              |      | 150  |      |          |
|                | +V <sub>LOG</sub> = 24V                    |                         |                         |              |      | 100  |      | mA       |
|                | +V <sub>LOG</sub> = 40V                    |                         |                         |              |      | 80   |      |          |

#### 3.19.6 Motor Supply Input (+V<sub>MOT</sub>)

|                |                                                                                | Min. | Тур. | Max. | Units    |
|----------------|--------------------------------------------------------------------------------|------|------|------|----------|
|                | Nominal values                                                                 | 11   |      | 50   | $V_{DC}$ |
|                | Absolute maximum values, drive operating but outside guaranteed parameters     | 9    |      | 52   | $V_{DC}$ |
| Supply voltage | Absolute maximum values, continuous                                            | -0.6 |      | 54   | $V_{DC}$ |
|                | Absolute maximum values, surge (duration ≤ 10ms) <sup>†</sup>                  | -1   |      | 57   | V        |
|                | Idle                                                                           |      | 1    | 5    | mA       |
| Supply current | Operating                                                                      | -40  | ±10  | +40  | Α        |
| ,              | Absolute maximum value, short-circuit condition (duration ≤ 10ms) <sup>†</sup> |      |      | 43   | Α        |

<sup>&</sup>lt;sup>1</sup> Operating temperature at higher temperatures is possible with reduced current and power ratings

<sup>&</sup>lt;sup>2</sup> iPOS481x can be operated in vacuum (no altitude restriction), but at altitudes over 2,500m, current and power rating are reduced due to thermal dissipation efficiency.

<sup>&</sup>lt;sup>3</sup> In case of forced cooling (conduction or ventilation) the spacing requirements may drop down to mechanical tolerances as long as the ambient temperature is kept below the maximum operating limit

## 3.19.7 Motor Outputs (A/A+, B/A-, C/B+, CR/B-)

|                              |                                                               |                             | Min. | Тур.    | Max. | Units |
|------------------------------|---------------------------------------------------------------|-----------------------------|------|---------|------|-------|
|                              | PMSM motors sinusoidal amplitude                              | iPOS4810                    |      |         | 14.1 |       |
|                              | Findin motors sinusoidal amplitude                            | iPOS4815                    |      |         | 21.2 |       |
| Nominal current              | PMSM motors sinusoidal RMS                                    | iPOS4810                    |      |         | 10   | Α     |
|                              | Pivisivi motors sinusoidai Rivis                              | iPOS4815                    |      |         | 15   | A     |
|                              | DC/BLDC motors continuous                                     | iPOS4810                    |      |         | 12.2 |       |
|                              | DC/BLDC motors continuous                                     | iPOS4815                    |      |         | 18.3 |       |
|                              | Maximum:                                                      |                             |      |         |      |       |
| Peak current                 | - 1.56s for iPOS4810 MZ;                                      |                             | -40  |         | +40  | Α     |
|                              | - 12.5s for iPOS4815 MZ.                                      |                             |      |         |      |       |
| Short-circuit protection the |                                                               |                             | ±43  |         | ±43  | Α     |
| Short-circuit protection de  |                                                               |                             |      | 3.3     |      | μS    |
| On-state voltage drop        | Nominal output current; including typical mating connector of | contact resistance          |      | 0.15    |      | V     |
| Voltage efficiency           |                                                               |                             |      | 100     |      | %     |
| Off-state leakage current    |                                                               |                             |      | ±0.5    | ±1   | mA    |
|                              | Paccommonded value for ripple +5% of measurement              | $F_{PWM} = 20 \text{ kHz}$  | 400  |         |      |       |
|                              |                                                               | $F_{PWM} = 40 \text{ kHz}$  | 200  |         |      | μН    |
|                              |                                                               | $F_{PWM} = 60 \text{ kHz}$  | 150  |         |      |       |
|                              | Talige, TVMOT - 40 V                                          | $F_{PWM} = 80 \text{ kHz}$  | 100  |         |      |       |
| Motor inductance             |                                                               | $F_{PWM} = 100 \text{ kHz}$ | 80   |         |      |       |
| (phase-to-phase)             |                                                               | $F_{PWM} = 20 \text{ kHz}$  | 150  |         |      |       |
|                              | Absolute minimum value, limited by short-circuit              | $F_{PWM} = 40 \text{ kHz}$  | 50   |         |      |       |
|                              | protection: +V <sub>MOT</sub> = 48 V                          | $F_{PWM} = 60 \text{ kHz}$  | 40   |         |      | μΗ    |
|                              | protection, +vMOI = 46 v                                      | $F_{PWM} = 80 \text{ kHz}$  | 20   |         |      |       |
|                              |                                                               | $F_{PWM} = 100 \text{ kHz}$ | 10   |         |      |       |
|                              |                                                               | $F_{PWM} = 20 \text{ kHz}$  | 330  |         |      |       |
| Motor electrical             | Recommended value, for ±5% current measurement error          | $F_{PWM} = 40 \text{ kHz}$  | 170  |         |      | μs    |
| time-constant (L/R)          | due to ripple                                                 | $F_{PWM} = 60 \text{ kHz}$  | 140  |         |      |       |
| unic-constant (L/IV)         | due to rippie                                                 | $F_{PWM} = 80 \text{ kHz}$  | 80   |         |      |       |
|                              |                                                               | $F_{PWM} = 100 \text{ kHz}$ | 66   |         |      |       |
| Current measurement accuracy | FS = Full Scale                                               |                             | -9.3 | +/- 3.4 | +9.3 | %FS   |

# 3.19.8 Digital Inputs (IN0, IN1, IN2/LSP, IN3/LSN, IN4, IN5)<sup>1</sup>

|                     |                                                      | Min. | Typ.      | Max.   | Units |
|---------------------|------------------------------------------------------|------|-----------|--------|-------|
| Mode compliance     |                                                      |      | F         | PNP    |       |
| Default state       | Input floating (wiring disconnected)                 |      | Logic LOW |        |       |
|                     | Logic "LOW"                                          | -10  | 0         | 2.2    |       |
|                     | Logic "HIGH"                                         | 6.3  | 24        | 36     |       |
| Input voltage       | Hysteresis                                           | 1.2  | 2.4       | 2.8    | V     |
| Input voltage       | Floating voltage (not connected)                     |      | 0         |        | v     |
|                     | Absolute maximum, continuous                         | -10  |           | +39    |       |
|                     | Absolute maximum, surge (duration ≤ 1s) <sup>†</sup> | -20  |           | +40    |       |
| Innuit current      | Logic "LOW"; Pulled to GND                           |      | 0         |        | mA    |
| Input current       | Logic "HIGH"                                         |      | 8         | 10     | IIIA  |
| Mode compliance     |                                                      |      | ١         | NPN    |       |
| Default state       | Input floating (wiring disconnected)                 |      | Logi      | c HIGH |       |
|                     | Logic "LOW"                                          |      | 0         | 2.2    |       |
|                     | Logic "HIGH"                                         | 6.3  | 24        | 36     |       |
| Input voltage       | Hysteresis                                           | 1.2  | 2.4       | 2.8    | V     |
| Input voltage       | Floating voltage (not connected)                     |      | 15        |        | v     |
|                     | Absolute maximum, continuous                         | -10  |           | +39    |       |
|                     | Absolute maximum, surge (duration ≤ 1s) <sup>†</sup> | -20  |           | +40    |       |
| Input current       | Logic "LOW"; Pulled to GND                           |      | 8         | 10     | mA    |
| input current       | Logic "HIGH"; Pulled to +24V                         | 0    | 0         | 0      | IIIA  |
| Input frequency     |                                                      | 0    |           | 10     | kHz   |
| Minimum pulse width |                                                      | 6    |           |        | μs    |
| ESD protection      | Human body model                                     | ±5   |           |        | kV    |

# 3.19.9 Digital Outputs (OUT1, OUT2/Error, OUT3/ Ready, OUT4, OUT5) <sup>2</sup>

|                     |                                                      | N#:  | T                     | NA                    | I I I a i i a a |
|---------------------|------------------------------------------------------|------|-----------------------|-----------------------|-----------------|
|                     |                                                      | Min. | Тур.                  | Max.                  | Units           |
| Mode compliance     |                                                      |      | PNF                   | <sup>24V</sup>        |                 |
| Default state       | Not supplied (+V <sub>LOG</sub> floating or to GND)  |      | High-Z                | (floating)            |                 |
| Delault state       | Normal operation                                     |      | Logic                 | "High"                |                 |
|                     | Logic "HIGH"; output current = 0.3A                  |      | V <sub>LOG</sub> -1.0 | V <sub>LOG</sub> -2.0 |                 |
|                     | Logic "LOW"; output current = 0, no load             | C    | pen-collec            | ctor                  |                 |
| Output voltage      | Logic "HIGH", external load to GND                   |      | 0                     |                       | V               |
|                     | Absolute maximum, continuous                         | -0.3 |                       | V <sub>LOG</sub> +0.3 |                 |
|                     | Absolute maximum, surge (duration ≤ 1s) <sup>†</sup> | -0.5 |                       | V <sub>LOG</sub> +0.5 |                 |
|                     | Logic "HIGH", source current, continuous             |      |                       | 0.3                   | Α               |
| Output current      | Logic "HIGH", source current, pulse ≤ 5 s            |      |                       | 0.4                   | Α               |
| ·                   | Logic "LOW", means High-Z                            |      |                       | 20                    | μA              |
| Minimum pulse width |                                                      | 3    | 1.5                   |                       | μs              |
| ESD protection      | Human body model                                     | ±15  |                       |                       | kV              |

 $<sup>^{\</sup>rm 1}$  The digital inputs are software selectable as PNP or NPN

 $<sup>^{\</sup>rm 2}$  The digital outputs are software selectable as PNP or NPN

| Mode compliance     |                                                      |      | NPN 24V               |    |
|---------------------|------------------------------------------------------|------|-----------------------|----|
| Default state       | Not supplied (+V <sub>LOG</sub> floating or to GND)  | ŀ    | High-Z (floating)     |    |
| Delault state       | Normal operation                                     |      | High-Z                |    |
|                     | Logic "LOW"; output current = 0.4A                   |      | 0.6 1.3               |    |
|                     | Logic "HIGH"; output current = 0, no load            | opei | n-collector           |    |
| Output voltage      | Logic "HIGH", external load to +V <sub>LOG</sub>     |      | V <sub>LOG</sub>      | V  |
|                     | Absolute maximum, continuous                         | -0.3 | V <sub>LOG</sub> +0.3 |    |
|                     | Absolute maximum, surge (duration ≤ 1s) <sup>†</sup> | -0.5 | V <sub>LOG</sub> +0.5 |    |
|                     | Logic "LOW", sink current, continuous                |      | 0.4                   | Α  |
| Output current      | Logic "LOW", sink current, pulse ≤ 5 s               |      | 0.5                   | Α  |
|                     | Logic "HIGH", means High-Z                           |      | 20                    | μA |
| Minimum pulse width |                                                      | 5    | 1.8                   | μs |
| ESD protection      | Human body model                                     | ±15  |                       | kV |

# 3.19.1 Digital Outputs (OUT0) 1

|                     |                                                      | Min. | Тур.                  | Max.                  | Units |
|---------------------|------------------------------------------------------|------|-----------------------|-----------------------|-------|
| Mode compliance     |                                                      |      | PNF                   | 24V                   |       |
| Default state       | Not supplied (+V <sub>LOG</sub> floating or to GND)  |      | High-Z (floating)     |                       |       |
| Delault State       | Normal operation                                     |      | Logic                 | "High"                |       |
|                     | Logic "HIGH"; output current = 1.5A                  |      | V <sub>LOG</sub> -0.4 | V <sub>LOG</sub> -0.7 |       |
|                     | Logic "LOW"; output current = 0, no load             |      | open-collec           | ctor                  | ١.,   |
| Output voltage      | Logic "HIGH", external load to GND                   |      | 0                     |                       | V     |
|                     | Absolute maximum, continuous                         | -0.3 |                       | V <sub>LOG</sub> +0.3 | ĺ     |
|                     | Absolute maximum, surge (duration ≤ 1s) <sup>†</sup> | -0.5 |                       | V <sub>LOG</sub> +0.5 |       |
|                     | Logic "HIGH", source current, continuous             |      |                       | 1.5                   | Α     |
| Output current      | Logic "HIGH", source current, pulse ≤ 5 s            |      |                       | 2.0                   | Α     |
|                     | Logic "LOW", means High-Z                            |      |                       | 50                    | μΑ    |
| Minimum pulse width |                                                      | 30   | 15                    |                       | μs    |
| ESD protection      | Human body model                                     | ±15  |                       |                       | kV    |
|                     |                                                      |      |                       |                       |       |
| Mode compliance     |                                                      |      | NPN                   | l 24V                 |       |
| Default state       | Not supplied (+V <sub>LOG</sub> floating or to GND)  |      | High-Z                | (floating)            |       |
| Delault State       | Normal operation                                     |      | Hiç                   | gh-Z                  |       |
|                     | Logic "LOW"; output current = 2.0A                   |      | 0.2                   | 0.3                   | ĺ     |
| 0                   | Logic "HIGH"; output current = 0, no load            |      | open-collec           | ctor                  | ľ     |
| Output voltage      | Logic "HIGH", external load to +V <sub>LOG</sub>     |      | $V_{LOG}$             |                       | V     |
|                     | Absolute maximum, continuous                         | -0.3 |                       | V <sub>LOG</sub> +0.3 | ľ     |
|                     | Absolute maximum, surge (duration ≤ 1s) <sup>†</sup> | -0.5 |                       | V <sub>LOG</sub> +0.5 |       |
|                     | Logic "LOW", sink current, continuous                |      |                       | 2.0                   | Α     |
| Output current      | Logic "LOW", sink current, pulse ≤ 5 s               |      |                       | 2.5                   | Α     |
|                     | Logic "HIGH", means High-Z                           |      |                       | 50                    | μΑ    |
| Minimum pulse width |                                                      | 30   | 10                    |                       | μs    |
| ESD protection      | Human body model                                     | ±15  |                       |                       | kV    |

# 3.19.2 Digital Hall Inputs (Hall1, Hall2, Hall3)

|                     |                                                      | Min. | Тур.     | Max.       | Units |
|---------------------|------------------------------------------------------|------|----------|------------|-------|
| Mode compliance     |                                                      | TTL  | / CMOS / | Open-colle | ector |
| Default state       | Input floating (wiring disconnected)                 |      | Logic    | HIGH       |       |
|                     | Logic "LOW"                                          |      | 0        | 0.8        |       |
| land to the ma      | Logic "HIGH"                                         | 2    | 5        |            | .,    |
| Input voltage       | Floating voltage (not connected)                     |      | 4.4      |            | V     |
|                     | Absolute maximum, surge (duration ≤ 1s) <sup>†</sup> | -10  |          | +15        |       |
| lanut aurrant       | Logic "LOW"; Pull to GND                             |      |          | 1.2        | A     |
| Input current       | Logic "HIGH"; Internal 1KΩ pull-up to +5             | 0    | 0        | 0          | mA    |
| Minimum pulse width |                                                      | 2    |          |            | μs    |
| ESD protection      | Human body model                                     | ±5   |          |            | kV    |
|                     | (1114 1116 1116)                                     | •    | •        | •          | •     |

# 3.19.3 Linear Hall Inputs (LH1, LH2, LH3)

|                          |                                                      | Min. | Тур.    | Max. | Units |
|--------------------------|------------------------------------------------------|------|---------|------|-------|
|                          | Operational range                                    | 0    | 0.5÷4.5 | 4.9  |       |
| Input voltage            | Absolute maximum values, continuous                  | -7   |         | +7   | V     |
| , ,                      | Absolute maximum, surge (duration ≤ 1s) <sup>†</sup> | -11  |         | +14  |       |
| Input current            | Input voltage 0+5V                                   | 0    |         | 0.2  | mA    |
| Interpolation Resolution | Depending on software settings                       |      |         | 11   | bits  |
| Frequency                |                                                      | 0    |         | 1    | kHz   |
| ESD protection           | Human body model                                     | ±1   |         |      | kV    |

# 3.19.4 Sin-Cos Encoder Inputs (Sin+, Sin-, Cos+, Cos-)<sup>1</sup>

|                                |                                                      | Min. | Тур. | Max. | Units    |
|--------------------------------|------------------------------------------------------|------|------|------|----------|
| Input voltage,<br>differential | Sin+ to Sin-, Cos+ to Cos-                           |      | 1    | 1.25 | $V_{PP}$ |
|                                | Operational range                                    | -1   | 2.5  | 4    |          |
| Input voltage, any pin to GND  | Absolute maximum values, continuous                  | -7   |      | +7   | V        |
|                                | Absolute maximum, surge (duration ≤ 1s) <sup>†</sup> | -11  |      | +14  |          |
| Input impedance                | Differential, Sin+ to Sin-, Cos+ to Cos-             | 4.2  | 4.7  |      | kΩ       |
| input impedance                | Common-mode, to GND                                  |      | 2.2  |      | kΩ       |
| Resolution with interpolation  | Software selectable, for one sine/cosine period      | 2    |      | 10   | bits     |
| Frequency                      | Sin-Cos interpolation                                | 0    |      | 450  | kHz      |
| Trequency                      | Quadrature, no interpolation                         | 0    |      | 10   | XZ       |
| ESD protection                 | Human body model                                     | ±2   |      |      | kV       |

 $<sup>^{1}</sup>$  For many applications, a 120 $\Omega$  termination resistor should be connected across SIN+ to SIN-, and across COS+ to COS-. Please consult the feedback device datasheet for confirmation.

## Encoder #1 Inputs (A1+, A1-, B1+, B1-, Z1+, Z1-)

|                                        |                                                                     | Min.  | Тур.     | Max.       | Units |
|----------------------------------------|---------------------------------------------------------------------|-------|----------|------------|-------|
| Single-ended mode compliance           | Leave negative inputs disconnected                                  | TTL   | / CMOS / | Open-colle | ctor  |
| Input voltage, single-ended mode A/A+, | Logic "LOW"                                                         |       |          | 1.6        |       |
| B/B+                                   | Logic "HIGH"                                                        | 1.8   |          |            | V     |
| D/DT                                   | Floating voltage (not connected)                                    |       | 3.3      |            | 1     |
|                                        | Logic "LOW"                                                         |       |          | 1.2        |       |
| Input voltage, single-ended mode Z/Z+  | Logic "HIGH"                                                        | 1.4   |          |            | V     |
|                                        | Floating voltage (not connected)                                    |       | 4.7      |            |       |
| Input current, single-ended mode A/A+, | Logic "LOW"; Pull to GND                                            |       | 5.5      | 6          | mA    |
| B/B+, Z/Z+                             | Logic "HIGH"; Internal 2.2KΩ pull-up to +5                          | 0     | 0        | 0          | mA    |
|                                        |                                                                     |       |          |            |       |
| Differential mode compliance           | For full RS422 compliance, see <sup>1</sup>                         |       | TIA/EI/  | \-422-A    |       |
|                                        | Hysteresis                                                          | ±0.06 | ±0.1     | ±0.2       |       |
| Input voltage, differential mode       | Common-mode range (A+ to GND, etc.)                                 | -7    |          | +7         | V     |
| land in a differential                 | A1+ to A1-, B1+ to B1-                                              |       | 1        |            | 1.0   |
| Input impedance, differential          | Z1+ to Z1-                                                          |       | 1        |            | kΩ    |
|                                        | Single-ended mode, Open-collector / NPN                             | 0     |          | 5          | MHz   |
| Input frequency                        | Differential mode, or Single-ended driven by push-pull (TTL / CMOS) | 0     |          | 10         | MHz   |
|                                        | Single-ended mode, Open-collector / NPN                             | 1     |          |            | μs    |
| Minimum pulse width                    | Differential mode, or Single-ended driven by push-pull (TTL / CMOS) | 50    |          |            | ns    |
|                                        | Absolute maximum values, continuous                                 | -7    |          | +7         |       |
| Input voltage, any pin to GND          | Absolute maximum, surge (duration ≤ 1s) <sup>†</sup>                | -11   |          | +14        | V     |
| ESD protection                         | Human body model                                                    | ±1    |          |            | kV    |

#### 3.19.6 Encoder #2 Inputs (A2+/Data+, A2-/Data-, B2+/Clk+, B2-/Clk-, Z2+, Z2-)2

|                                     | Min.                                                                                                | Тур.       | Max.                 | Units         |
|-------------------------------------|----------------------------------------------------------------------------------------------------|------------|----------------------|---------------|
|                                     | TIA/EIA-422-A                                                                                       |            |                      |               |
| Hysteresis                          | ±0.06                                                                                               | ±0.1       | ±0.2                 |               |
| Differential mode                   | -14                                                                                                 |            | +14                  | V             |
| Common-mode range (A+ to GND, etc.) | -11                                                                                                 |            | +14                  |               |
| A2+, B2+, Z2+ A2-, B2-, Z2-         |                                                                                                    | 150        |                      | Ω             |
| Differential mode                   | 0                                                                                                   |            | 10                   | MHz           |
| Differential mode                   | 50                                                                                                  |            |                      | ns            |
|                                     | Differential mode Common-mode range (A+ to GND, etc.) A2+, B2+, Z2+ A2-, B2-, Z2- Differential mode | Hysteresis | TiA/Ei/   Hysteresis | TIA/EIA-422-A |

#### 3.19.7 Analog 0...5V Inputs (REF, FDBK)

|                    |                                                      | Min. | Тур. | Max. | Units             |
|--------------------|------------------------------------------------------|------|------|------|-------------------|
|                    | Operational range                                    | 0    |      | 5    |                   |
| Input voltage      | Absolute maximum values, continuous                  | -12  |      | +18  | V                 |
|                    | Absolute maximum, surge (duration ≤ 1s) <sup>†</sup> |      |      | ±36  |                   |
| Input impedance    | To GND                                               |      | 28   |      | kΩ                |
| Resolution         |                                                      |      | 12   |      | bits              |
| Integral linearity |                                                      |      |      | ±2   | bits              |
| Offset error       |                                                      |      | ±2   | ±10  | bits              |
| Gain error         |                                                      |      | ±1%  | ±3%  | % FS <sup>3</sup> |
| Bandwidth (-3db)   | Software selectable                                  | 0    |      | 1    | kHz               |
| ESD protection     | Human body model                                     | ±5   |      |      | kV                |

#### 3.19.8 LV-TTL UART (RS-232 with external transceiver)

|               |                   |                                                      | Min.   | Тур. | Max.                            | Units |
|---------------|-------------------|------------------------------------------------------|--------|------|---------------------------------|-------|
|               |                   | Absolute maximum, surge (duration ≤ 1s)†             | -0.3   |      | +3.6                            |       |
|               | Voltage level     | Logic 0                                              |        | 0    | 0.4                             | V     |
| TTL TX        |                   | Logic 1                                              | 2.4    | 3.3  |                                 |       |
|               | Output current    | Absolute maximum, surge (duration ≤ 1s)†             | -5     |      | +5                              | mA    |
|               |                   | -                                                    | -2     |      | +2                              | IIIA  |
|               |                   | Absolute maximum, surge (duration ≤ 1s)†             | -0.3   |      | +3.6                            |       |
| TTL RX        | Voltage level     | Logic 0                                              |        | 0    | 0.4                             | V     |
| TILKA         |                   | Logic 1                                              | 2.4    | 3.3  |                                 |       |
|               | Input current     |                                                      | -0.15  |      | +3.6<br>0.4<br>+5<br>+2<br>+3.6 | mA    |
| Bit rate      |                   | Software selectable                                  | 9600   |      | 115200                          | Baud  |
| Short-circuit |                   | TTL TX short to GND                                  | -No-   |      |                                 |       |
| $\wedge$      | Do not connect of | lirectly to standard RS-232 serial connector!        |        |      |                                 |       |
| $\sum_{i}$    | Always power-of   | f the drive supplies before inserting/removing the a | dapter |      |                                 |       |
|               |                   |                                                      |        |      |                                 |       |

 $<sup>^{1}</sup>$  For full RS-422 compliance,  $120\Omega$  termination resistors must be connected across the differential pairs. See Figure 3.16. Differential incremental encoder #1 connection

<sup>&</sup>lt;sup>2</sup> Encoder #2 differential input pins have internal 120Ω termination resistors connected across <sup>3</sup> "FS" stands for "Full Scale"

### 3.19.9 SSI/BiSS/Panasonic/Tamagawa encoder interface common with Enc#2 pins

|                                     |                                                         | Min.                 | Тур.                                   | Max.        | Units |  |  |
|-------------------------------------|---------------------------------------------------------|----------------------|----------------------------------------|-------------|-------|--|--|
| Differential mode compliance (CLOCK | Differential mode compliance (CLOCK, DATA)              |                      | TIA/EIA-422                            |             |       |  |  |
| CLOCK Output voltage                | Differential; 50Ω differential load                     | 2.0                  | 2.5                                    | 5.0         | \/    |  |  |
| CLOCK Output voltage                | Common-mode, referenced to GND                          | 2.3                  | 2.5                                    | 2.7         | v     |  |  |
| CLOCK frequency                     | Software selectable                                     | 10                   | 000, 2000,                             | 3000        | kHz   |  |  |
| DATA Input hysteresis               | Differential mode                                       | ±0.1                 | ±0.2                                   | ±0.5        | V     |  |  |
| Data input impedance                | Termination resistor on-board                           |                      | 150                                    |             | Ω     |  |  |
|                                     | Referenced to GND                                       | -7                   |                                        | +12         |       |  |  |
| DATA Input common mode range        | Absolute maximum, surge (duration ≤ 1s) <sup>†</sup>    | -25                  |                                        | +25         | V     |  |  |
|                                     |                                                         |                      | Binary / Gray                          |             |       |  |  |
| DATA format                         | Software selectable                                     |                      | Single-turn / Multi-turn               |             |       |  |  |
|                                     |                                                         |                      | Counting                               | g direction |       |  |  |
| DATA resolution                     | Single-turn                                             |                      |                                        | 56          | bit   |  |  |
|                                     | Multi-turn and single-turn                              |                      |                                        | 56          | DIL   |  |  |
| _                                   | If total resolution >31 bits, some bits must be ignored | d by software settir | by software setting to achieve a max 3 |             |       |  |  |
|                                     | read this                                               | .tiam                |                                        |             |       |  |  |

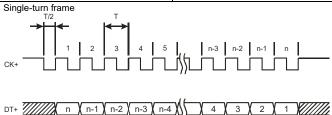

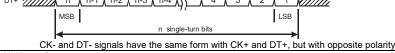

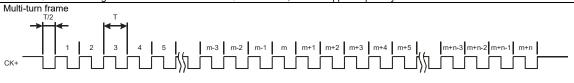

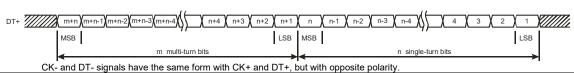

3.19.10 CAN-Bus (for CAN drives)

|                                   | Min.                                                                                                    | Typ.                                                           | Max.                                                               | Units                                                              |  |
|-----------------------------------|----------------------------------------------------------------------------------------------------|----------------------------------------------------------------|--------------------------------------------------------------------|--------------------------------------------------------------------|--|
| ISO11898, CiA-                    | 301v4.2, 402v3.0, 305 v.2.2                                                                                                 | 2.13                                                           |                                                                    |                                                                    |  |
| Software selectable               | 125                                                                                                    |                                                                | 1000                                                               | 125                                                                |  |
| 1Mbps                             |                                                                                                    |                                                                | 25                                                                 | m                                                                  |  |
| 500Kbps                           |                                                                                                    |                                                                | 100                                                                |                                                                    |  |
| ≤ 250Kbps                         |                                                                                                    |                                                                | 250                                                                |                                                                    |  |
| Between CAN-Hi, CAN-Lo            |                                                                                                    | none on-board                                                  |                                                                    |                                                                    |  |
| Hardware: by H/W AxisID pins (J1) |                                                                                                    | 1 ÷ 127 & 255 (LSS non-configured) (C                          |                                                                    |                                                                    |  |
| Software                          | 1                                                                                                    |                                                                |                                                                    |                                                                    |  |
| o to GND                          | -36                                                                                                    | -36 36 V                                                       |                                                                    |                                                                    |  |
| Human body model                  | ±15                                                                                                    |                                                                |                                                                    | kV                                                                 |  |
|                                   | Software selectable  1Mbps 500Kbps ≤ 250Kbps Between CAN-Hi, CAN-Lo  Hardware: by H/W AxisID pins (J1)  Software  to to GND | SO11898, CiA-301v4.2, 402v3.0, 305 v.2.3   Software selectable | ISO11898, CiA-301v4.2, 402v3.0, 305 v.2.2.13   Software selectable | ISO11898, CiA-301v4.2, 402v3.0, 305 v.2.2.13   Software selectable |  |

## 3.19.11 Supply Output (+5V)

|                            |                         | Min.          | Тур. | Max. | Units |
|----------------------------|-------------------------|---------------|------|------|-------|
| +5V output voltage         | Current sourced = 250mA | 4.95          | 5.11 | 5.25 | V     |
| +5V output current         |                         | 360           | 450  |      | mA    |
| Short-circuit protection   |                         | NOT protected |      |      |       |
| Over-voltage protection    |                         | NOT protected |      |      |       |
| ESD protection             | Human body model        | ±1            |      |      | kV    |
| Isolation PE (earth) – GND |                         |               |      | ±250 | V     |

### 3.19.12 EtherCAT pins (for CAT drives)

|                      | ·                                       | Min.                                              | Typ.             | Max.          | Units              |
|----------------------|-----------------------------------------|---------------------------------------------------|------------------|---------------|--------------------|
|                      | EtherCAT                                | (IEC61158-3/                                      |                  | - I           |                    |
| Standard Compliance  | Fast Ethernet                           | 100BASE-TX                                        | (IEEE802.3u)     |               |                    |
| Standard Compliance  | Auto-negotiation                        | tiation for 100Mbps/s full-duplex                 |                  |               |                    |
|                      | Auto                                    | -detect MDI/M                                     | DI-X             |               |                    |
| Power over Ethernet  | NOT used by the iPOS481x, requires      | compliant to IEEE802.3af mode A "Mixed DC & Data" |                  |               |                    |
| Power over Ethernet  | separate +Vlog SELV/ PELV supply        | NOT compli                                        | ant to IEEE802.3 | af mode B "DO | on Spares"         |
| Isolation GND0, GND1 | Requirement for motherboard PCB routing | 500                                               |                  |               | $V_{rms}$          |
|                      |                                         | 1.5                                               |                  |               | kV <sub>peak</sub> |
| Maximum cable length | 2-pair UTP Cat5                         | 100                                               | 150              |               | m                  |
| ESD protection       | Human body model                        | ±4                                                |                  |               | kV                 |

When the connections between drives is done directly, without magnetics (nonstandard, not conform to Ethernet IEEE802.3 100BASE-TX), it is imperative that the ground voltage difference between drives is kept to a minimum. The installation must provide a supplementary GND link between the drives. This link must have low inductance. Low inductance is best achieved by using large metal parts, such as a metallic chassis / baseplate, or using copper conductive tape.

## 3.19.13 LED signals (for CAT drives)

|                | Min.                  | Тур.       | Max.            | Units |  |  |  |
|----------------|-----------------------|------------|-----------------|-------|--|--|--|
| LED connection | Common cathode to GND |            |                 |       |  |  |  |
| LED connection |                       | Direct, no | series resistor |       |  |  |  |
| LED current    |                       | 0.7        | 1               | mA    |  |  |  |

# 3.19.14 Safe Torque OFF (STO1+; STO1-; STO2+; STO2-)

|                              |                                                                                    | Min.                | Тур.                  | Max                      | Units |
|------------------------------|------------------------------------------------------------------------------------|---------------------|-----------------------|--------------------------|-------|
| Safety function              | According to EN61800-5-2                                                           | S                   | STO (Safe Torque OFF) |                          |       |
| EN 61800-5-1/ -2 and EN      | Safety Integrity Level                                                             | safe                | ty integrity          | level 3 (S               | IL3)  |
| 61508-5-3/ -4 Classification | PFHd (Probability of Failures per Hour - dangerous)                                | 8*10 <sup>-10</sup> | ho                    | ur <sup>-1</sup> (0.8 FI | T)    |
| EN13849-1 Classification     | Performance Level                                                                  |                     | Cat3                  | /PLe                     |       |
| EN 13649-1 Classification    | MTTFd (meantime to dangerous failure)                                              | 377                 |                       | years                    |       |
| Mode compliance              |                                                                                    |                     | PNP                   |                          |       |
| Default state                | Input floating (wiring disconnected)                                               |                     | Logic LOW             |                          |       |
|                              | Logic "LOW" (PWM operation disabled)                                               | -20                 |                       | 5.6                      |       |
| Input voltage                | Logic "HIGH" (PWM operation enabled)                                               | 18                  |                       | 36                       | V     |
|                              | Absolute maximum, continuous                                                       | -20                 |                       | +40                      |       |
| Innut aurent                 | Logic "LOW"; pulled to GND                                                         |                     | 0                     |                          | ma A  |
| Input current                | Logic "HIGH", pulled to +Vlog                                                      |                     | 5                     | 13                       | mA    |
| Repetitive test pulses       | Ignored high-low-high                                                              |                     |                       | 5                        | ms    |
| Repetitive test pulses       | ignored riign-low-riign                                                            |                     |                       | 20                       | HZ    |
| Fault reaction time          | From internal fault detection to register DER bit 14 =1 and OUT2/Error high-to-low |                     |                       | 30                       | ms    |
| PWM operation delay          | From external STO low-high transition to PWM operation enabled                     |                     |                       | 30                       | ms    |
| ESD protection               | Human body model                                                                   | ±2                  |                       |                          | kV    |

## 3.19.15 Conformity

|                |                                                                                                    | IVIIII. | ιyp.          | IVIAX.   | UIIIIS  |
|----------------|----------------------------------------------------------------------------------------------------|---------|---------------|----------|---------|
| EU Declaration | 2014/30/EU (EMC), 2014/35/EU (LVD), 2011/65/EU (RoHS), 1907/2006.<br>Directive), EC 428/2009 (non dual-use item, output frequency limited to 8 | - (     | CH), 93/68/EI | EC (CE N | Marking |

<sup>†</sup> Stresses beyond values listed under "absolute maximum ratings" may cause permanent damage to the device. Exposure to absolute-maximum-rated conditions for extended periods may affect device reliability.

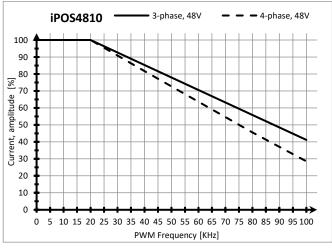

iPOS4810 – Current de-rating with PWM frequency

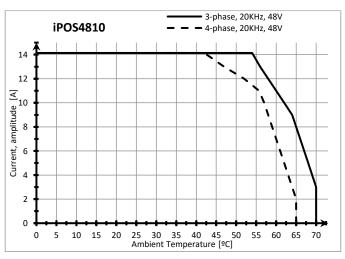

iPOS4810 – Current de-rating with ambient temperature

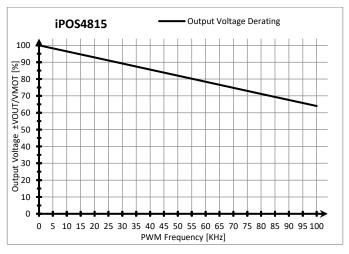

iPOS4815 – Output Voltage de-rating with PWM frequency

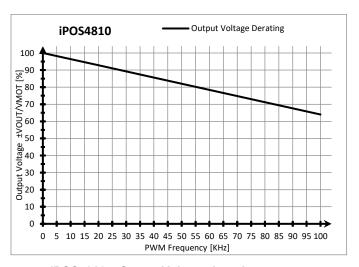

iPOS4810 – Output Voltage de-rating with PWM frequency

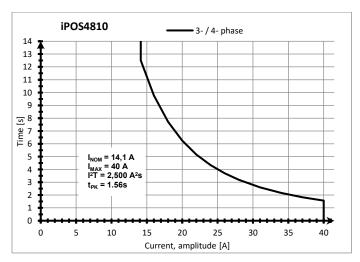

iPOS4810 – Over-current diagram (No heatsink)

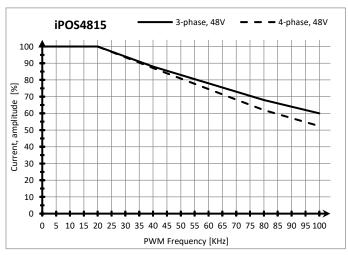

iPOS4815 – Current de-rating with PWM frequency

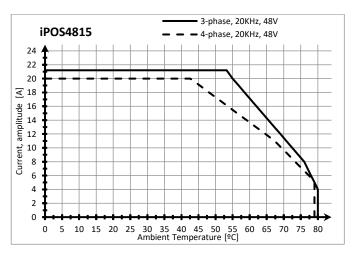

iPOS4815 – Current de-rating with ambient temperature

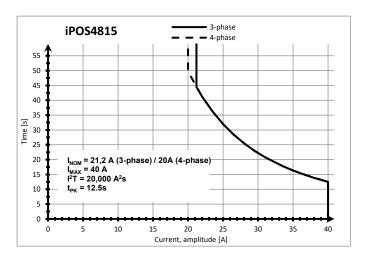

iPOS4815 – Over-current diagram (No heatsink)

# 4 Memory Map

iPOS481x has 2 types of memory available for user applications: 16K×16 SRAM and up to 24K×16 serial E<sup>2</sup>ROM.

The SRAM memory is mapped in the address range: C000h to FFFFh. It can be used to download and run a TML program, to save real-time data acquisitions and to keep the cam tables during run-time.

The E<sup>2</sup>ROM is mapped in the address range: 2000h to 7FFFh. It is used to keep in a non-volatile memory the TML programs, the cam tables and the drive setup information.

**Remark:** EasyMotion Studio handles automatically the memory allocation for each motion application. The memory map can be accessed and modified from the main folder of each application

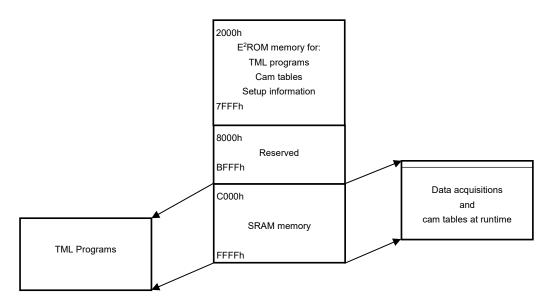

Figure 4.1. iPOS481x MZ Memory Map

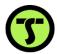

TECHNOSOFT